IBM InfoSphere Replication Server IBM InfoSphere Data Event Publisher

**Version 9.7**

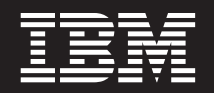

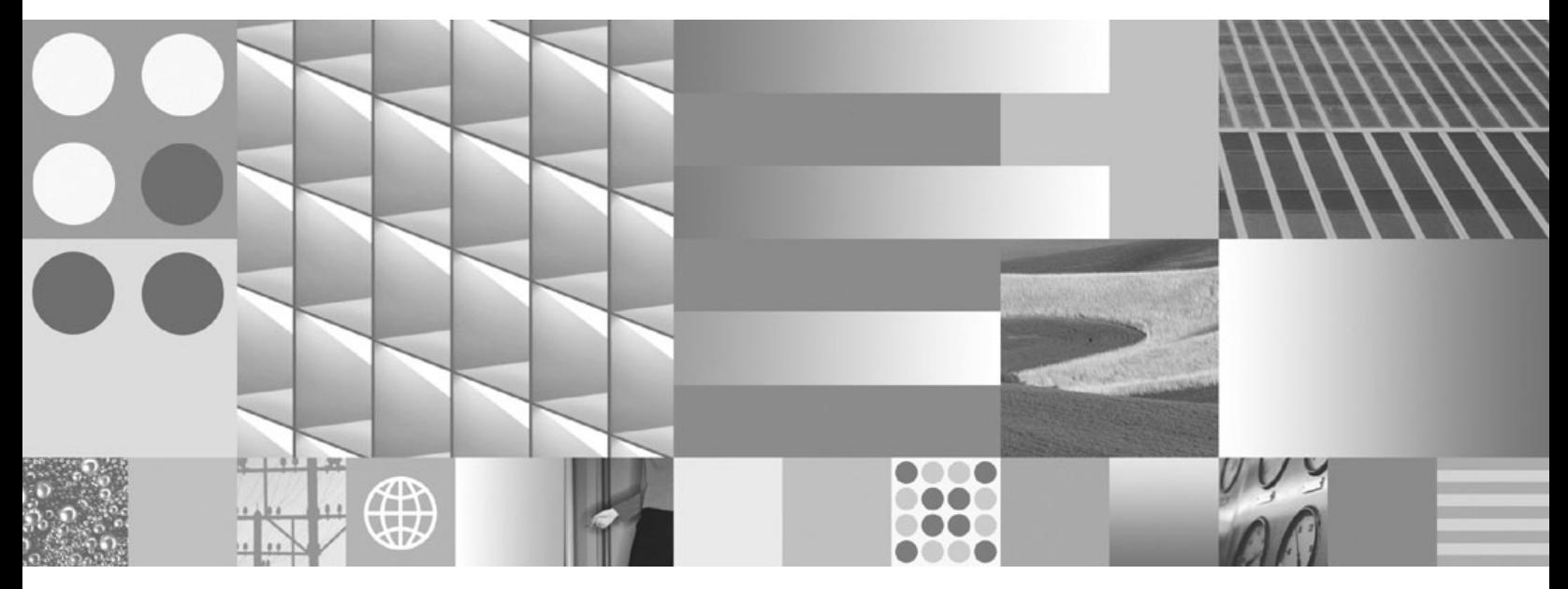

**Introduction à la réplication et à la publication d'événements**

IBM InfoSphere Replication Server IBM InfoSphere Data Event Publisher

**Version 9.7**

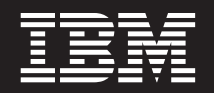

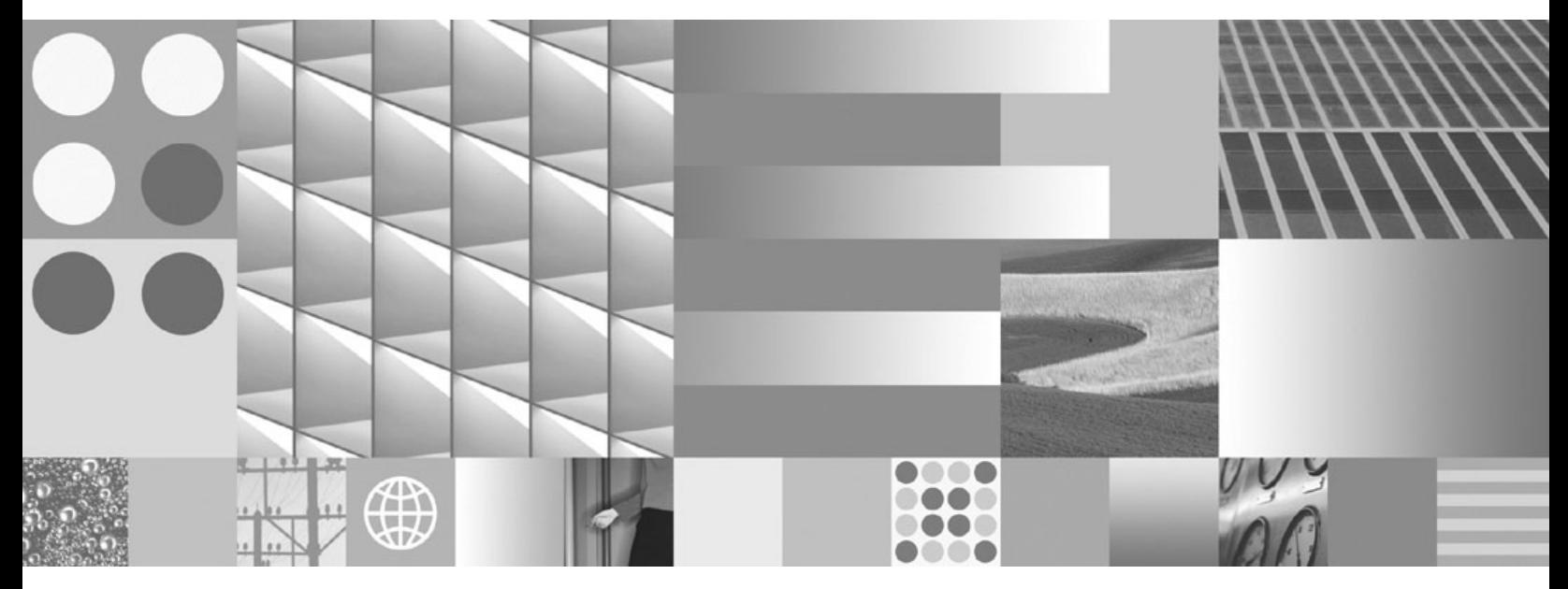

**Introduction à la réplication et à la publication d'événements**

#### **Important**

Avant d'utiliser le présent document et le produit associé, prenez connaissance des informations générales figurant dans [«Remarques», à la page 59.](#page-66-0)

#### **Première édition - juillet 2009**

Réf. US : GC19-1028-02

LE PRESENT DOCUMENT EST LIVRE EN L'ETAT SANS AUCUNE GARANTIE EXPLICITE OU IMPLICITE. IBM DECLINE NOTAMMENT TOUTE RESPONSABILITE RELATIVE A CES INFORMATIONS EN CAS DE CONTREFACON AINSI QU'EN CAS DE DEFAUT D'APTITUDE A L'EXECUTION D'UN TRAVAIL DONNE.

Ce document est mis à jour périodiquement. Chaque nouvelle édition inclut les mises à jour. Les informations qui y sont fournies sont susceptibles d'être modifiées avant que les produits décrits ne deviennent eux-mêmes disponibles. En outre, il peut contenir des informations ou des références concernant certains produits, logiciels ou services non annoncés dans ce pays. Cela ne signifie cependant pas qu'ils y seront annoncés.

Pour plus de détails, pour toute demande d'ordre technique, ou pour obtenir des exemplaires de documents IBM, référez-vous aux documents d'annonce disponibles dans votre pays, ou adressez-vous à votre partenaire commercial.

Vous pouvez également consulter les serveurs Internet suivants :

- v [http://www.fr.ibm.com \(serveur IBM en France\)](http://www.fr.ibm.com)
- v [http://www.can.ibm.com \(serveur IBM au Canada\)](http://www.can.ibm.com)
- [http://www.ibm.com \(serveur IBM aux Etats-Unis\)](http://www.ibm.com)

*Compagnie IBM France Direction Qualité Tour Descartes 92066 Paris-La Défense Cedex 50*

© Copyright IBM France 2009. Tous droits réservés.

**© Copyright International Business Machines Corporation 2004, 2009.**

# **Table des matières**

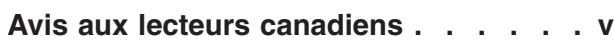

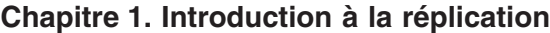

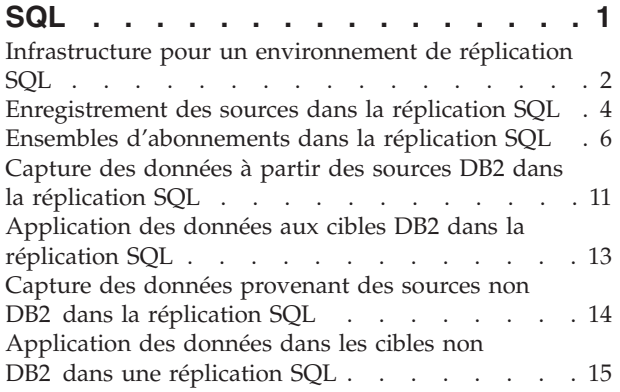

## **[Chapitre 2. Introduction à la réplication](#page-24-0)**

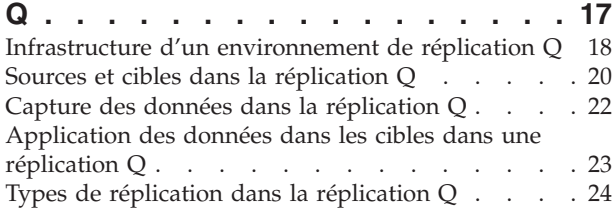

## **[Chapitre 3. Introduction à la publication](#page-34-0)**

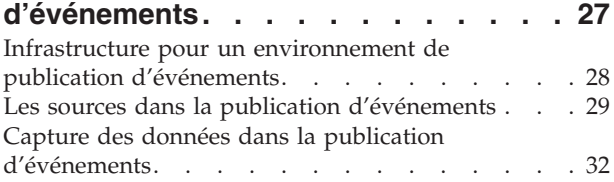

# **[Chapitre 4. Comparaison d'une](#page-42-0) [réplication SQL et d'une réplication Q](#page-42-0)**

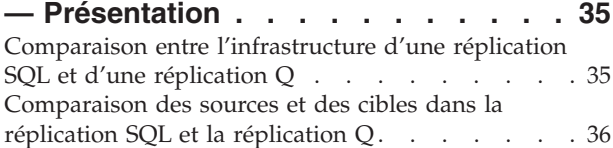

[Comparaison de la capture et de l'application des](#page-44-0) [données dans la réplication SQL et la réplication Q . 37](#page-44-0) [Solutions de réplication pour des scénarios courants 39](#page-46-0)

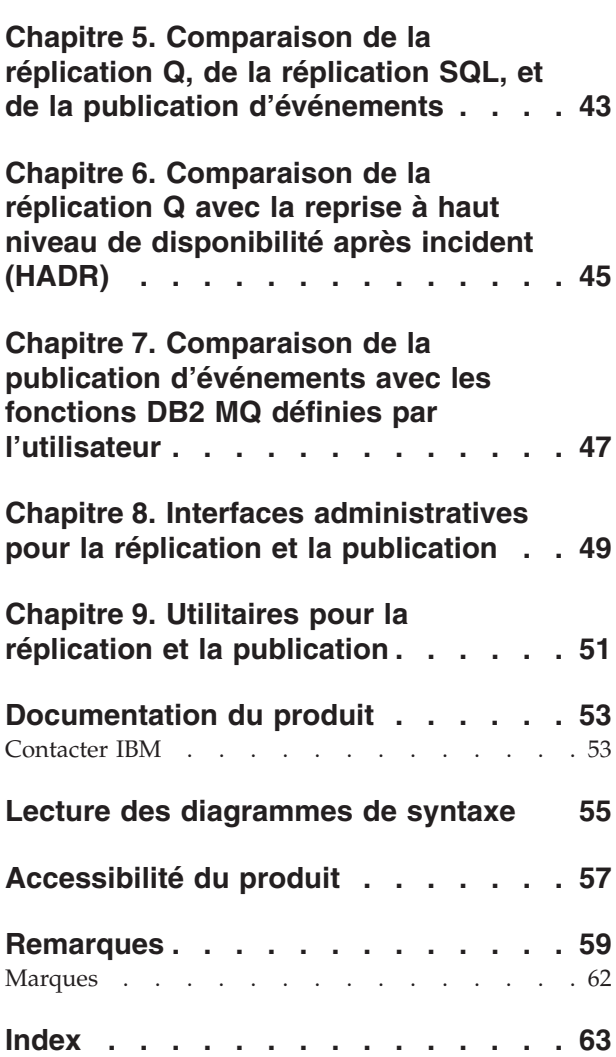

# <span id="page-6-0"></span>**Avis aux lecteurs canadiens**

Le présent document a été traduit en France. Voici les principales différences et particularités dont vous devez tenir compte.

### **Illustrations**

Les illustrations sont fournies à titre d'exemple. Certaines peuvent contenir des données propres à la France.

### **Terminologie**

La terminologie des titres IBM peut différer d'un pays à l'autre. Reportez-vous au tableau ci-dessous, au besoin.

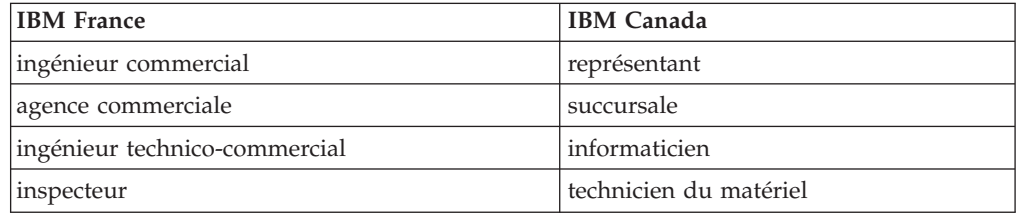

### **Claviers**

Les lettres sont disposées différemment : le clavier français est de type AZERTY, et le clavier français-canadien de type QWERTY.

### **OS/2 et Windows - Paramètres canadiens**

Au Canada, on utilise :

- v les pages de codes 850 (multilingue) et 863 (français-canadien),
- le code pays 002,
- le code clavier CF.

### **Nomenclature**

Les touches présentées dans le tableau d'équivalence suivant sont libellées différemment selon qu'il s'agit du clavier de la France, du clavier du Canada ou du clavier des États-Unis. Reportez-vous à ce tableau pour faire correspondre les touches françaises figurant dans le présent document aux touches de votre clavier.

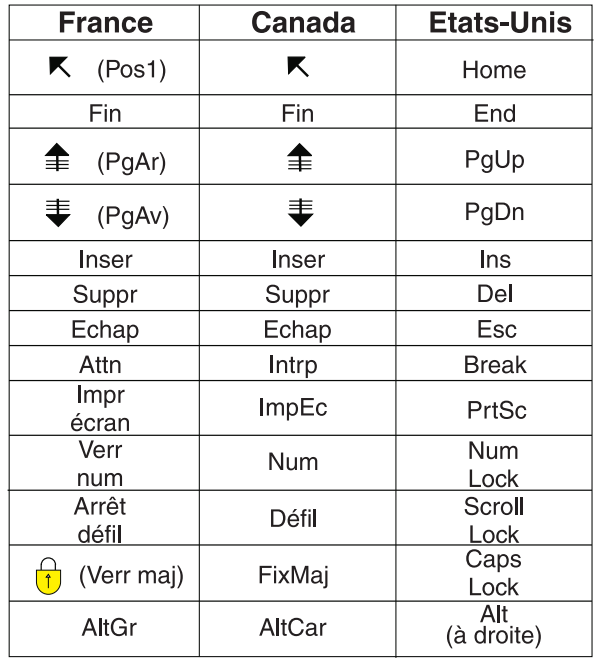

### **Brevets**

Il est possible qu'IBM détienne des brevets ou qu'elle ait déposé des demandes de brevets portant sur certains sujets abordés dans ce document. Le fait qu'IBM vous fournisse le présent document ne signifie pas qu'elle vous accorde un permis d'utilisation de ces brevets. Vous pouvez envoyer, par écrit, vos demandes de renseignements relatives aux permis d'utilisation au directeur général des relations commerciales d'IBM, 3600 Steeles Avenue East, Markham, Ontario, L3R 9Z7.

### **Assistance téléphonique**

Si vous avez besoin d'assistance ou si vous voulez commander du matériel, des logiciels et des publications IBM, contactez IBM direct au 1 800 465-1234.

# <span id="page-8-0"></span>**Chapitre 1. Introduction à la réplication SQL**

La réplication SQL capture les modifications sur les sources et utilise les tables de transfert pour stocker les données transactionnelles validées. Les modifications sont ensuite lues à partir des tables de transfert et répliquées dans des tables cible correspondantes. Avec les tables de transfert, les données peuvent être capturées et transférées une fois pour la livraison vers plusieurs cibles, dans différents formats, et à différents intervalles de livraison.

Vous pouvez utiliser la réplication SQL pour divers objectifs nécessitant des données répliquées, dont notamment le dégagement de capacité, l'alimentation des entrepôts de données et des magasins de données, et l'audit de l'historique de changement.

Vous pouvez répliquer de manière continue, à intervalles, ou pour une fois seulement. La réplication continue peut être utile si vos applications ont besoin de données en quasi-temps réel, comme c'est le cas des applications pour effectuer des réservations de billets d'avion. La réplication à intervalles (réguliers) peut être utile pour la réplication de lots de données importants pendant les heures creuses. Vous pouvez également déclencher la réplication à travers des événements de base de données.

Les sources et cibles peuvent être dans des bases de données DB2 ou bases de données relationnelles non DB2. Vous pouvez répliquer à partir des sources et vers les cibles dans les systèmes de gestion de base de données relationnelle suivants : DB2 on Linux®, UNIX®, Windows®, z/OS, et iSeries; Informix; Microsoft® SQL Server; Oracle; Sybase; et Teradata (cible uniquement). Si vous prévoyez de répliquer vers ou à partir d'une base de données relationnelle non DB2, vous aurez besoin d'une fonction de serveur fédéré de DB2 Information Integrator. Pour de plus amples informations sur les serveurs fédérés, voir *IBM WebSphere Information Integration Federated Systems Guide*.

Vous bénéficiez d'une très grande flexibilité avec les données que vous voulez répliquer. Vous pouvez par exemple choisir de faire répliquer toutes les lignes et colonnes ou n'en sélectionner qu'un sous-ensemble. En sélectionnant un sous-ensemble de lignes et de colonnes, vous ne transportez sur votre réseau que les données que vous souhaitez.

Vous pouvez également nettoyer, cumuler ou autrement manipuler les données. Si vous manipulez les données, vous pouvez le faire au niveau central à la source puis distribuer les données manipulées, ou vous pouvez manipuler les données lorsque vous les répliquez, de sorte que certaines cibles aient des données manipulées et d'autres non.

La figure suivante montre une configuration simple dans la réplication SQL. La rubrique de cette section décrit les les différentes parties de cette figure.

<span id="page-9-0"></span>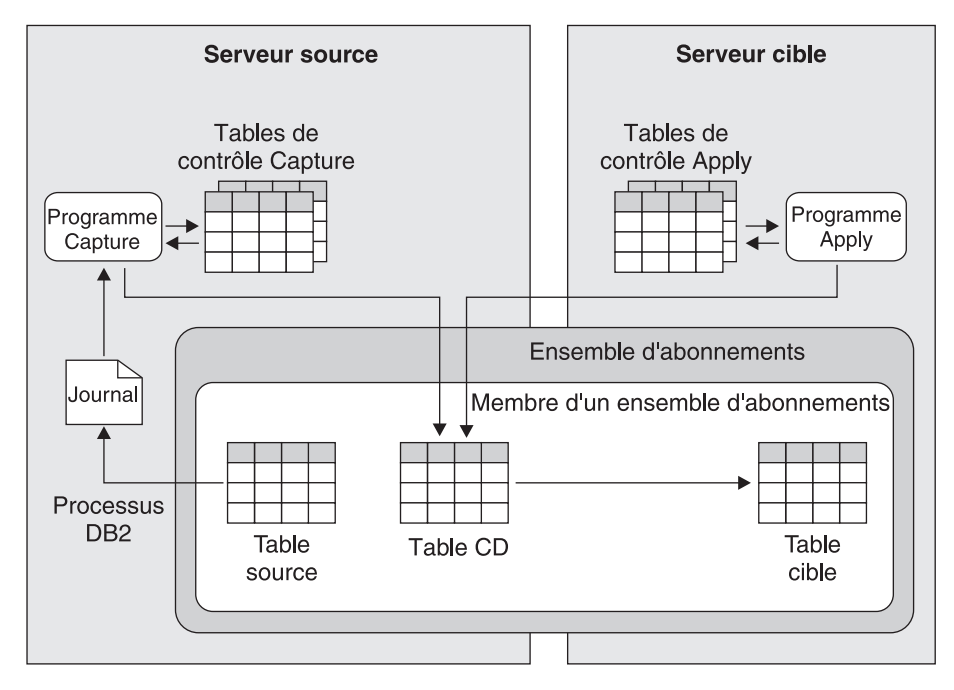

*Figure 1. Configuration simple dans une réplication SQL*

# **Infrastructure pour un environnement de réplication SQL**

La réplication SQL vous permet de répliquer les données à partir des sources DB2 dans les cibles, à l'aide de deux programmes : Capture et Apply.

Le programme Capture s'exécute sur le système source. Le programme Capture lit les journaux de récupération DB2 pour identifier les données sources modifiées et enregistre les données modifiées validées dans les tables de transfert. Le programme Apply s'exécute généralement sur le système cible. Le programme Apply récupère les données capturées à partir des tables de transfert et transmet les données aux cibles. Les deux programmes utilisent un ensemble de tables DB2 pour tracer les informations dont ils ont besoin pour effectuer leurs tâches, et stocker les informations qu'ils génèrent eux-mêmes, telles que les informations que vous pouvez utiliser pour déterminer leur niveau de performance. Vous créez ces tables avant d'indiquer à la réplication SQL ce que sont vos sources et cibles de réplication.

Le programme Capture utilise un ensemble de tables DB2 appelées *tables de contrôle Capture*. Ces tables contiennent des informations sur les sources de réplication et sur la position actuelle du programme Capture dans le journal de récupération DB2. Dans la plupart des cas, les tables de contrôle d'un programme Capture doivent être sur le même serveur DB2 que les sources associées à ce programme.

Vous pouvez exécuter plusieurs programmes Capture sur le même serveur DB2. Chaque programme Capture utilise son propre ensemble de tables de contrôle Capture. Le schéma associé à un ensemble de tables de contrôle Capture identifie le programme Capture qui utilise ces tables de contrôle. Ce schéma est appelé *schéma Capture*.

Si vos sources sont situées dans une base de données relationnelle non DB2, des déclencheurs sont utilisés pour capturer les modifications qui leur sont faites, bien qu'un ensemble de tables de contrôle demeure nécessaire.

Le programme Apply utilise un ensemble de tables DB2 appelées *tables de contrôle Apply*. Ces tables contiennent des informations sur vos cibles et sur l'endroit où sont situées leurs sources correspondantes. Les tables de contrôle du programme Apply résident généralement sur le système où s'exécute le programme Apply. Contrairement au programme Capture, vous pouvez créer plusieurs programmes Apply qui utilisent le même ensemble de tables de contrôle. Dans ces tables de contrôle, chaque programme Apply est identifié par un nom qu'on appelle *qualificatif Apply*.

Pour chaque système d'exploitation ou plateforme pris en charge par DB2 et pour chaque système de gestion de base de données relationnelle non DB2 pris en charge par la réplication SQL, vous pouvez définir vos propres spécifications par défaut pour les espaces table qui seront utilisés par les tables de contrôle.

La figure suivante montre l'infrastructure pour une configuration simple dans la réplication SQL.

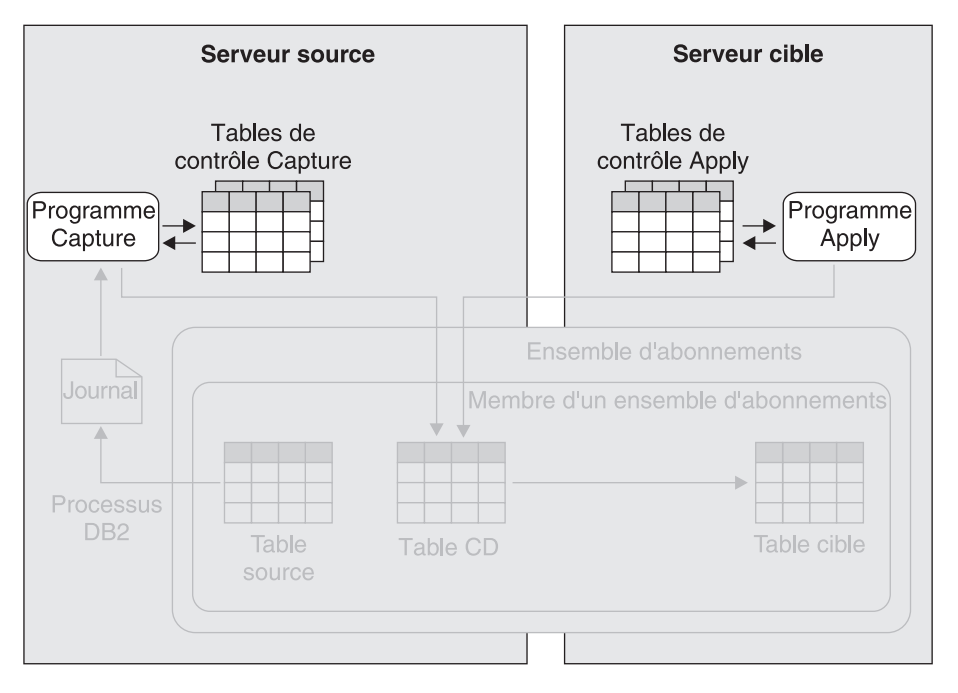

*Figure 2. Infrastructure pour une configuration simple dans la réplication SQL.* Vous créez un ensemble de tables relationnelles DB2 sur le serveur source, appelées tables de contrôle Capture. Les informations relatives aux sources sont écrites dans ces tables. Le programme Capture, qui s'exécute sur le serveur source, utilise ces informations pour savoir quelles données il est censé capturer. Les informations sur les cibles iront dans les tables de contrôle Apply, qui se trouvent généralement sur votre serveur cible. Le programme Apply, qui est également, en règle générale, sur votre serveur cible, utilise ces informations pour savoir sur quelles cibles il est supposé écrire les données.

## <span id="page-11-0"></span>**Enregistrement des sources dans la réplication SQL**

Lorsque vous savez ce que doivent être vos sources de réplication, parlez-en à la réplication SQL en les *enregistrant*. Vous pouvez enregistrer des sources qui sont des tables et des vues DB2, ou des tables sur des bases de données relationnelles non DB2.

**Remarque :** Lorsque vous enregistrez des tables source sur des bases de données relationnelles non DB2, vous utilisez la réplication SQL avec DB2 Relational Connect. Vous mappez votre base de données source à une base de données fédérée et créez des pseudonymes pour chaque table source.

Vous pouvez spécifier l'une des trois méthodes de réplication d'une table. La première est appelée *réplication en mode régénération intégrale*, et la deuxième et la troisième sont des types de *réplication entre deux cycles de réplication*:

### **Répliquer par régénération de la table cible. Ne pas capturer les modifications.**

A des intervalles que vous spécifiez ultérieurement, le programme Apply appelle un ou plusieurs utilitaires DB2 pour supprimer le contenu des cibles correspondantes pour la table enregistrée et pour charger les cibles avec le contenu dérivé de la table enregistrée. Lorsque vous enregistrez la table, il vous suffit de fournir son schéma et son nom. Vous pouvez choisir de répliquer de cette manière si une cible est petite ou si vous voulez répliquer peu fréquemment. Pour cette méthode de réplication aucun programme Capture ou déclencheur Capture n'est impliqué.

### **Capturer une ligne chaque fois que la valeur change dans une ou plusieurs colonnes que vous voulez répliquer.**

Cette méthode, la manière la plus commune d'utiliser la réplication SQL, réduit la quantité de données répliquées lorsque les modifications n'affectent fréquemment que les colonnes non enregistrées. Par exemple, supposez que votre table comporte 100 colonnes et que vous enregistrez 50 de ces colonnes pour la réplication. Chaque fois qu'une modification est effectuée sur l'une des 50 colonnes enregistrées dans votre table, la réplication SQL capture les valeurs de ces 50 colonnes pour la ligne dans laquelle la modification s'est produite. Si une ligne est modifiée, mais que les modification sont limitées aux 50 autres colonnes, aucune donnée n'est capturée pour la réplication.

### **Capturer une ligne chaque fois que la valeur change dans une colonne de la**

**table.** Cette méthode est souvent sélectionnée lorsque les modifications de la table se produisent presque toujours uniquement dans les colonnes enregistrées, ou lorsque les informations sont répliquées à des fins d'audit. Par exemple, vous voulez uniquement connaître les lignes d'une table qui ont été modifiées. Supposez que votre table comporte 100 colonnes et que vous enregistrez les colonnes de clé principale pour la réplication. Chaque fois qu'une modification est effectuée à l'une des colonnes de votre table, la réplication SQL capture les valeurs des colonnes de clé principale pour la ligne dans laquelle la modification s'est produite.

Lorsque vous enregistrez une table pour l'un ou l'autre type de réplication entre deux cycles de réplication, vous transmettez à la réplication SQL les mêmes informations et la réplication SQL crée les mêmes objets :

### v **Si votre source est une table DB2 :**

Vous indiquez à la réplication SQL le schéma et le nom de la table source, ainsi que les colonnes que vous voulez répliquer à partir de celle-ci. Les colonnes que vous sélectionnez sont appelées des colonnes *enregistrées*. Elles sont également

désignées comme colonnes *image après* car elles contiennent des valeurs résultant des modifications effectuées sur la table source. Par exemple, si dans une ligne d'une table enregistrée, la valeur d'une colonne A enregistrée est modifiée de 25 à 30, 30 représente l'image après.

Vous pouvez également choisir de répliquer les *images avant* de vos colonnes enregistrées, qui correspondent aux valeurs qui existaient dans les colonnes avant que les modifications n'aient été effectuées sur la table source. Dans l'exemple donné dans le précédent paragraphe, 25 est l'image avant. Les images avant sont utiles pour beaucoup d'objectifs, dont l'activation du programme d'application pour trouver les lignes de la cible lorsque les valeurs clé ont changé.

La réplication SQL crée une table de données de modification (CD) dans laquelle enregistrer les modifications validées de la table. Pour chaque colonne que vous enregistrez dans la table source, il y a une colonne identique dans la table CD. Si vous choisissez de répliquer les images avant pour une colonne, une colonne est créée dans la table CD pour enregistrer ces images avant.

## Si votre source est une table non DB2 :

Vous indiquez à la réplication SQL le schéma et le nom du pseudonyme pour la table source, ainsi que les colonnes que vous voulez répliquer à partir de celle-ci. Comme dans le cas où vous enregistrez des tables DB2, les colonnes que vous sélectionnez sont appelées des colonnes enregistrées, et vous pouvez répliquer des images avant et des images après. La réplication SQL crée trois déclencheurs, appelés *déclencheurs de modifications*, directement sur la table source dans la base de données relationnelle non DB2 : un déclencheur pour les insertions, un autre déclencheur pour les mises à jour et un dernier déclencheur pour les suppressions. La réplication SQL crée également une table de transfert pour la table source. La table de transfert est appelée table de modification cohérente des données (CDD) et est renseignée par les déclencheurs. Ainsi, lorsqu'une mise à jour se produit dans la table source, le déclencheur de mise à jour de cette table stocke la mise à jour en tant qu'enregistrement dans la table de modification cohérente des données correspondante. Seules les données transactionnelles validées sont stockées dans la table de modification cohérente des données. Un pseudonyme pour les tables de modification cohérente des données est créé sur la base de données fédérée.

Pour chaque serveur source, vous pouvez définir vos propres conventions de nommage par défaut, pour les tables de données de modification et de modification cohérente des données. Vous pouvez également définir vos propres valeurs par défaut pour les espaces table utilisés pour les tables CD et CDD.

Pour plus d'informations sur l'enregistrement des vues, voir le *IBM WebSphere Information Integration SQL Replication Guide and Reference*.

La figure suivante montre les objets impliqués lorsque vous enregistrez une table source.

<span id="page-13-0"></span>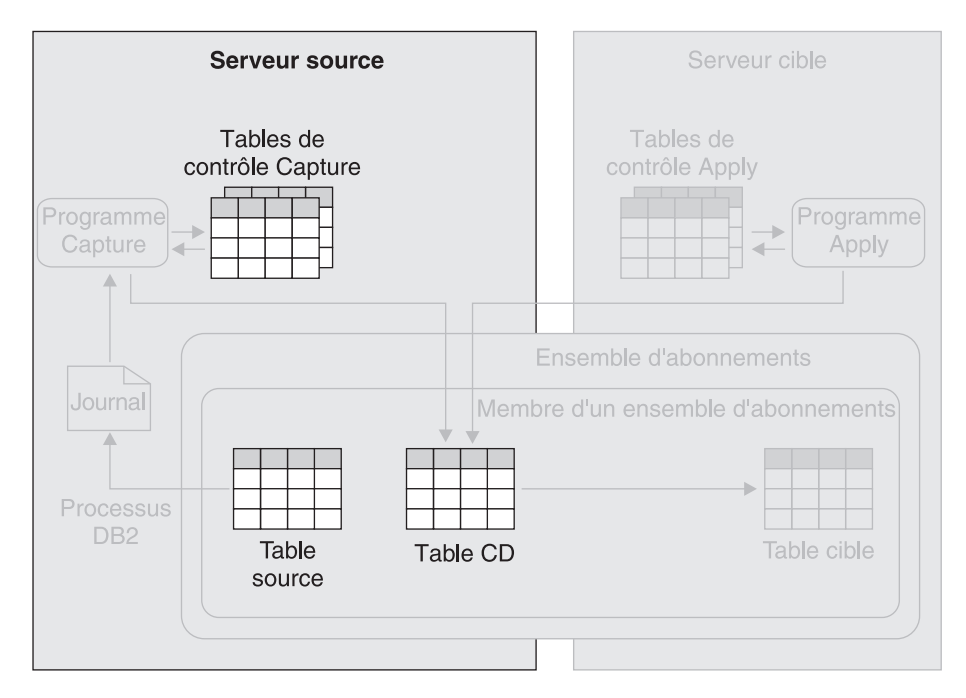

*Figure 3. Enregistrement d'une table source.* Lorsque vous enregistrez une table source pour la réplication, la réplication SQL stocke les informations d'enregistrement dans les tables de contrôle Capture. La réplication SQL crée également une table CD que le programme Capture utilisera pour enregistrer les modifications sur la table source.

# **Ensembles d'abonnements dans la réplication SQL**

Après avoir enregistré vos sources, vous créez des *ensembles d'abonnements*, dans lesquels vous associez vos sources avec des cibles. Chaque paire source-cible est appelée membre de l'ensemble d'abonnements dans lequel elle est créée.

Vous pouvez utiliser des ensembles d'abonnements pour programmer la réplication des données dans une ou plusieurs paires source-cible d'un serveur source dans un serveur cible. Le programme Apply coordonne cette réplication de sorte qu'elle applique les données aux cibles d'une manière cohérente avec les transactions d'origine du serveur source.

Pour chaque ensemble d'abonnements que vous créez, vous indiquez à la réplication SQL les détails suivants :

- **Le programme Apply à utiliser pour le traitement de l'ensemble d'abonnements** Lorsque vous créez un ensemble d'abonnements, vous lui associez un programme Apply en sélectionnant un qualificatif Apply. Chaque programme Apply peut traiter plus d'un ensemble d'abonnements.
- **Où sont localisées les tables source ou les vues**

Les sources des membres d'un ensemble d'abonnements sont toutes localisées sur le même serveur.

**Où sont localisées les tables cible**

Les cibles des membres d'un ensemble d'abonnements sont toutes localisées sur le même serveur.

### **A quelle fréquence répliquer les données des sources dans les cibles**

Vous pouvez choisir de répliquer les données d'un ensemble d'abonnements à intervalles réguliers, de manière continue ou lorsque se produit un événement.

#### **Synchronisation temporelle**

Cette méthode, également connue sous le nom de synchronisation relative, est la méthode la plus simple pour programmer votre ensemble d'abonnements. L'intervalle est approché, et dépend de la charge de travail ou des ressources système disponible à ce moment. L'intervalle appartient à tous les membres de l'ensemble d'abonnements au sein de l'ensemble d'abonnements. C'est pourquoi toutes les tables répliqueront dans l'ensemble d'abonnements à chaque intervalle.

### **Réplication continue**

Cette méthode permet au programme Apply de répliquer des données dans un ensemble d'abonnements aussi fréquemment qu'il en est capable, en fonction de sa charge de travail et des ressources disponibles.

#### **Synchronisation d'événements**

Cette méthode permet à une application ou à un utilisateur de déterminer quand commencer la réplication. L'application ou l'utilisateur insère une ligne dans une table de contrôle Apply appelée la table d'événements. Lorsque le programme Apply voit cette ligne, il commence la réplication.

### **Faut-il utiliser la mise en bloc de données**

La mise en bloc de données vous permet de spécifier combien de minutes en données de modification le programme Apply peut répliquer à la fois. Le nombre de minutes que vous spécifiez détermine la taille du bloc de données. Si le nombre de commandes de modification de données en attente est supérieur à la taille du bloc de données, le programme Apply traite l'ensemble d'abonnements par la réplication d'un bloc de données à la fois jusqu'à ce que toutes les données de modification en cours soient répliquées. Un avantage de la mise en bloc de données est qu'en extrayant des ensembles de données plus petits, le programme Apply peut alléger la charge du réseau et l'espace temporaire requis pour les données extraites. Un autre avantage est qu'en cas d'erreur, le programme Apply doit annuler uniquement le bloc de données en cours et non tout l'ensemble des données de modification.

Par exemple, si vous utilisez la réplication SQL pour renseigner les tables d'un entrepôt de données toutes les 24 heures. Au lieu de répliquer dans un bloc tout l'ensemble des modifications effectuées sur vos tables sources toutes les 24 heures, le programme Apply peut répliquer 20 minutes de modifications à la fois, jusqu'à ce que tout le bloc de données sur 24 heures soit répliqué. Vous pouvez ajuster la table du bloc afin qu'il corresponde à vos propres besoins et restrictions.

### **S'il faut émettre une instruction COMMIT pour toutes les données appliquées ou émettre des validations intermédiaires**

Le programme Apply peut appliquer des données en mode table ou en mode transaction. En mode table, le programme Apply traite les modifications extraites de manière séparée pour chaque table, puis émet une seule validation une fois que toutes les données sont appliquées. En mode transaction, le programme Apply applique les modifications extraites à toutes les tables cible, dans l'ordre dans lequel les modifications se sont

produites dans leurs transactions correspondantes sur le serveur source. Le programme Apply valide ces transactions aux limites de transaction. Vous spécifiez le nombre de transaction à appliquer avant chaque validation.

## **Faut-il transformer les données de l'ensemble d'abonnements avec des scripts SQL ou des procédures stockées**

Lorsque les données des tables source de l'ensemble d'abonnements sont répliquées dans les cibles correspondantes, vous pouvez utiliser des scripts SQL ou des procédures stockées pour transformer ces données.

Pour chaque paire source-cible que vous créez dans un ensemble d'abonnements, vous spécifiez s'il faut créer une nouvelle table cible ou utiliser une table existante. Si vous créez une nouvelle table cible, vous pouvez spécifier l'un des types suivants :

### **Copie utilisateur**

Ce type de cible en lecture seule est le plus fréquent pour la réplication de données de base. La structure de ce type de table cible peut être la même que la table source, ou uniquement un sous-ensemble des colonnes source. Des images avant ou images après ainsi que des colonnes calculées peuvent également être définies. Ce type de cible exige des colonnes répliquées qui décrivent de manière unique chaque ligne de la table cible. Ces colonnes peuvent être un index à entrées uniques ou une clé principale.

### **Point de cohérence**

La structure de ce type de cible en lecture seule est similaire à celle d'une table cible copie utilisateur. Une colonne d'horodatage est ajoutée de sorte que le programme Capture puisse indiquer quand les données ont été validées dans la table source. Vous pouvez sélectionner ce type de cible si vous voulez tracer le moment où les modifications ont été appliquées à la table cible.

### **Agrégat**

Il s'agit d'une table cible en lecture seule qui synthétise tout le contenu d'une table source ou de ses données modifiées. Les colonnes cibles sont définies à partir des fonctions de colonne SQL telles que SUM, COUNT, MIN, MAX, et AVG. Ces colonnes contiennent la valeur calculée de la fonction SQL à la place des données réelles de la source. Un horodatage est inclus pour indiquer quand le programme Apply a effectué le regroupement. Les deux types de tables cible d'agrégat sont :

- v **Agrégat de base.** Résume tout le contenu d'une table source chaque fois que la table source est répliquée. Par exemple, vous pouvez utiliser ce type de cible si vous voulez conserver une trace des récapitulatifs sur un an ou les ventes moyennes par commercial ou par région.
- v **Agrégat de modification.** Résume les modifications qui se sont produites sur la table source, depuis la dernière réplication de cette table source. Par exemple, vous pouvez utiliser ce type de cible pour effectuer un suivi mensuel du total des ventes de chaque commercial, région ou client.
- **CCD** Ce type de cible en lecture seule contient les modifications validées qui se sont produites sur la source, avec les zones de contrôle de réplication afin de déterminer l'opération type à partir de la table source (insérer, mettre à jour et supprimer). Il y a différents types de tables CCD et le type que vous devez utiliser dépend de vos objectifs et de vos besoins en réplication. Avec une table CCD, vous pouvez effectuer un suivi de l'historique des modifications de la source, et ce, de diverses manières,

selon la manière dont vous définissez la table CCD. Par exemple, vous pouvez suivre les comparaisons avant et après des données, le moment où des modifications sont apportées ainsi que l'ID utilisateur ayant apporté la modification dans la table source.

Vous pouvez également définir une configuration multi-niveaux, dans laquelle votre table CCD cible agit en tant que source par rapport aux autres tables cible. Votre table source correspond au premier niveau, votre CCD le deuxième niveau, et les cibles mappées sur votre CCD le troisième niveau. Une raison pour configurer un environnement de réplication multi-niveaux est de fournir des sources stables pour les cibles de troisième niveau. Dans la mesure où vous collectez des modifications du niveau 1 dans des tables CCD au niveau 2, vous pouvez contrôler la fréquence de réplication des modifications à chaque niveau et réduire le nombre de modifications répliquées sur la cible (niveau 3). Vous pouvez aussi éviter de nombreuses connexions de base de données à votre système source, déplaçant ainsi le coût de connexion sur le deuxième niveau.

### **Réplique**

Ce type de cible est utilisé dans la réplication update-anywhere. les autres types de cible sont en lecture seule, mais ce type de cible permet des écritures qui peuvent être répliquées dans la table source, qui agit comme table maître. Si tout conflit se produit avec les données de la table maître, la modification répliquée à partir de la réplique sera rejetée. Les tables cibles de la réplique ne peuvent être définies dans les bases de données relationnelles non DB2.

Pour chaque paire source-cible, vous pouvez également spécifier :

- v **Quelles colonnes source répliquer dans la cible.** Bien que vous puissiez faire des sous-ensembles de colonnes lorsque vous enregistrez votre source, vous pouvez définir un autre sous-ensemble lorsque vous créez un membre d'un ensemble d'abonnements.
- v **Comment mapper les colonnes de la source sur les colonnes de la cible.** Si votre table cible existe dans l'emplacement cible, vous indiquez à la réplication SQL en quoi les colonnes enregistrées de votre table ou de vue correspondent aux colonnes de la table cible. Si vous voulez que la réplication SQL crée la table cible pour vous, les colonnes sources sélectionnées sont automatiquement mappées sur les colonnes de la table cible.

Dans les deux cas, vous pouvez transformer les données en mappant une colonne source dans une colonne cible avec un type de données correspondant ou en mappant une colonne source sur une colonne calculée.

- Un prédicat pour la réplication d'un sous-ensemble de lignes dans la cible. Vous pouvez créer un sous-ensemble des lignes que vous répliquez à partir de la source.
- v **Une méthode pour le chargement de la table cible.** Dans la plupart des cas, les données de la table source sont chargées dans la table cible, de sorte que cette dernière est identique à la table source avant que la réplication ne commence. La réplication SQL autorise deux méthodes de chargement d'une table cible : les chargements automatiques et les chargements manuels.

Pour les chargements automatiques, vous pouvez indiquer au programme Apply d'appeler un utilitaire ou une paire d'utilitaires. Le programme Apply peut appeler l'option LOAD FROM CURSOR de l'utilitaire LOAD, les utilitaires EXPORT et LOAD, ou les utilitaires EXPORT et IMPORT, en fonction de la

plateforme sur laquelle s'exécute le programme Apply. Vous pouvez également dire au programme Q Apply de sélectionner l'option qui est la plus appropriée pour la table cible.

Si vous décidez de charger manuellement la table cible, vous pouvez choisir la méthode que vous préférez. Après avoir exécuté le chargement, vous notifiez le programme Apply que la table cible est prête et la réplication commence.

Lorsque vous créez un membre d'un ensemble d'abonnements, vous pouvez également décider s'il faut répliquer uniquement un sous-ensemble des colonnes sources enregistrées ou s'il faut répliquer uniquement un sous-ensemble des lignes de la source.

Pour chaque serveur cible, vous pouvez définir vos propres conventions de nommage par défaut, pour les tables cible. Vous pouvez également définir vos propres valeurs par défaut pour les espaces table utilisés pour vos tables cible.

La figure suivante montre un ensemble d'abonnements dans une configuration simple dans la réplication SQL.

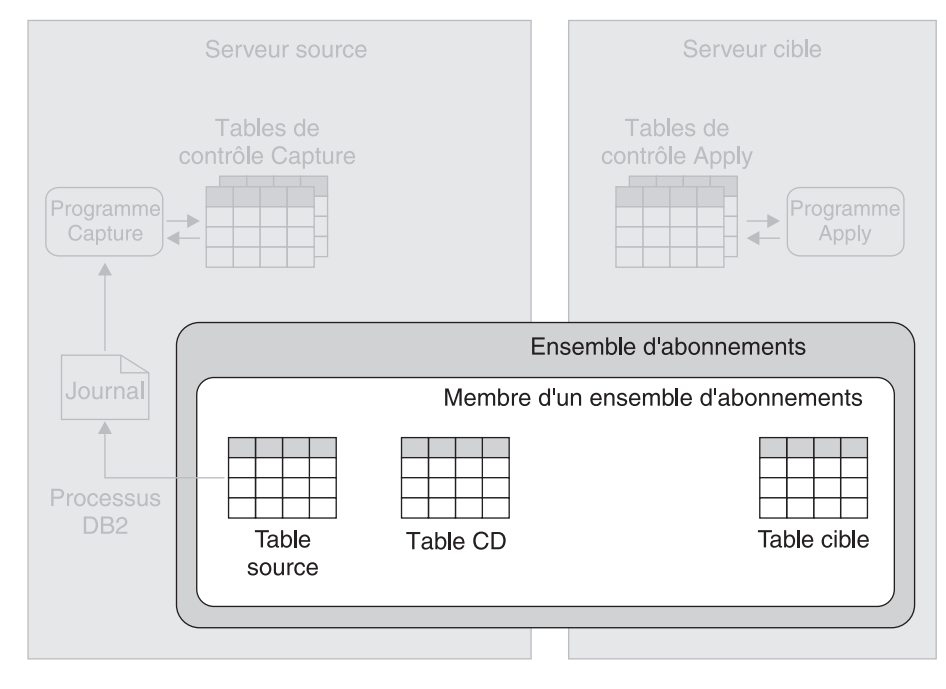

*Figure 4. Création d'un sous-ensemble d'abonnements.* Dans le cadre de la création de sous-ensembles d'abonnements, vous mappez les sources sur les cibles. Un ensemble d'abonnements regroupe une ou plusieurs paires source-cible, également appelées membres d'un ensemble d'abonnements. Dans la figure, une table source est mappée sur une table cible. Les données répliquées dans la cible sont d'abord transférées dans la table de modification de données pour la source.

# <span id="page-18-0"></span>**Capture des données à partir des sources DB2 dans la réplication SQL**

Après avoir enregistré vos sources de réplication DB2 et créé des ensembles d'abonnements pour associer vos sources avec vos cibles, vous êtes prêt à commencer à saisir les modifications effectuées sur vos sources. Pour ce faire, vous utilisez un programme appelé programme Capture.

Après avoir démarré le programme Capture et après que ce programme ait reçu les signaux du programme Apply pour indiquer que les sources et les cibles sont synchronisées, le programme Capture lit séquentiellement le journal DB2 pour détecter les modifications des tables sources qui vous intéressent. S'il lit une modification sur l'une de vos tables sources, le programme Capture ajoute la modification à la transaction de base de données correspondante qu'il conserve en mémoire. Les transactions dans la mémoire sont donc potentiellement des sous-ensembles des transactions correspondantes dans le journal ; elles contiennent uniquement les modifications de vos tables sources. Le programme Capture collecte les modifications dans sa mémoire jusqu'à ce qu'il lise une instruction ROLLBACK ou COMMIT pour la transaction dans laquelle ces modifications sont effectuées. A la lecture d'une instruction ROLLBACK, le programme Capture efface de la mémoire les modifications associées à la transaction annulée. A la lecture d'une instruction COMMIT, le programme Capture stocke les modifications associées à la transaction validée.

Par exemple, si vous avez enregistré la Table A et la Table B en tant que sources de réplication. Pour chacune de ces tables, la réplication SQL crée une table de modification de données dans le cadre du processus d'enregistrement. Après avoir démarré le programme Capture et après que ce programme ait reçu les signaux du programme Apply pour indiquer que les tables cible sont synchronisées avec les tables source, le programme Capture lit les journaux DB2 pour détecter les modifications de ces tables sources. L'application 1 effectue une série de modifications sur la Table A. Chaque modification est enregistrée dans les journaux DB2. Le programme Capture collecte ces modifications dans la mémoire. L'application 1 émet une instruction ROLLBACK. Lorsque le programme Capture lit cette instruction, il efface de la mémoire les modification associées à cette transaction.

L'application 2 effectue une série de modifications sur la Table B. Comme auparavant, le programme Capture collecte ces modifications dans la mémoire. L'application 2 émet ensuite une instruction COMMIT. Lorsque le programme Capture lit cette instruction, il joint une copie de chaque modification à la table de modification des données pour la Table B.

Au moins un programme Capture doit s'exécuter sur chaque serveur où sont situées les sources de réplication. Il se peut cependant que vous souhaitiez avoir plus d'un programme Capture sur un serveur unique, et ce, pour les raisons suivantes :

### **Vous souhaitez augmenter le parallélisme**

Vous pouvez utiliser plusieurs programmes Capture pour paralléliser le trafic. Plusieurs programmes Capture qui pourraient également être utiles dans de grands sysplex, peuvent améliorer les performances et obtenir un meilleur rendement. Le compromis est un temps système supplémentaire, associé à plusieurs programmes de lecture du journal. L'utilisation de plusieurs programmes Capture exige également davantage de connexions DB2.

### **Vous devez satisfaire différents besoins de réplication**

Vous pouvez créer plusieurs programmes Capture pour diriger le flux des modifications de source vers différentes utilisations. Par exemple, si vous devez répliquer une grande table source avec très peu de latence et que votre programme Capture en cours capture déjà des données pour un grand nombre de tables source, vous pouvez utiliser un autre programme Capture pour capturer les modifications effectuées uniquement sur cette table.

Par exemple, si vous devez répliquer un ensemble de tables source avec très peu de latence, et que vous devez répliquer un autre ensemble de tables source pour alimenter quotidiennement un entrepôt de données, les exigences de performance et de réglage peuvent être très différentes. Vous pourriez utiliser un programme Capture pour chacun de ces ensembles de tables source distincts, et ajuster chaque programme Capture aux besoins des applications respectives.

#### **Vous devez utiliser des schémas de codage**

Dans les systèmes z/OS, vous pouvez utiliser plusieurs programmes Capture pour travailler respectivement avec les schémas de codage UNICODE ou EBCDIC.

La figure suivante montre le programme Capture capturant des données dans une configuration simple dans la réplication SQL.

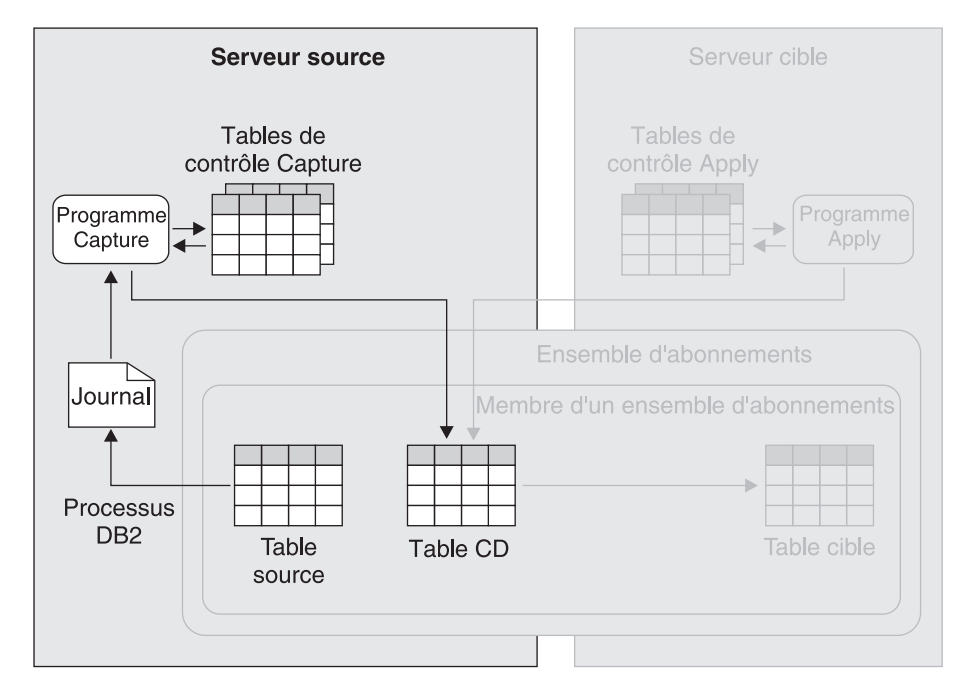

*Figure 5. Capture des données à partir d'une table source DB2.* Le programme Capture lit le journal de récupération DB2 pour rechercher les modifications sur vos sources et implémente ces modifications dans les tables relationnelles. Dans la figure, le programme Capture lit le journal DB2 pour détecter les modifications effectuées sur la table source et place les données transactionnelles validées dans la table de modification des données de la source. Le programme Capture met constamment à jour ses tables de contrôle avec les informations que vous pouvez utiliser pour surveiller sa progression.

# <span id="page-20-0"></span>**Application des données aux cibles DB2 dans la réplication SQL**

Pour commencer la réplication des données des sources dans les cibles, vous démarrez le programme Apply. Ensuite, le programme Apply commence le traitement des ensembles d'abonnements que vous lui avez affectés. Le programme Apply traite un par un tout ensemble d'abonnements actifs, en fonction de la planification ou des critères d'événements que vous avez spécifiés lorsque vous avez créé les ensembles d'abonnements.

Par exemple, si vous choisissez de répliquer l'ensemble d'abonnements Ensemble\_Un toutes les 60 minutes, le programme Apply répliquera cet ensemble d'abonnements toutes les 60 minutes autant que possible. Si le programme Apply doit terminer un autre travail lorsque le délai des 60 minutes est écoulé, Ensemble\_Un sera répliqué dès que le programme Apply aura terminé son autre travail.

La liste suivante décrit comment le programme Apply traite chaque membre d'un ensemble d'abonnements.

## **Pour les sources que vous avez enregistrées pour une réplication entre deux cycles de réplication**

La première fois que le programme Apply traite l'ensemble d'abonnements correspondant, il peut renseigner les cibles avec le contenu des sources. Vous pouvez indiquer au programme Apply d'appeler un ou plusieurs utilitaires, tels que les utilitaires EXPORT et LOAD, pour renseigner les cibles. Les utilitaires choisis par le programme Apply dépendent de la plateforme sur laquelle le programme s'exécute.

Puis, lorsque les intervalles de temps que vous avez spécifiés lors de la création de vos ensembles d'abonnements se sont écoulés, ou chaque fois qu'un événement se produit, le programme Apply lit les tables CD de vos sources pour les lignes qui ont été insérées dans la table CD depuis la dernière fois que le programme Apply a regardé. Les lignes des tables CD indiquent s'il s'agit d'enregistrements de suppressions, mises à jour ou insertions dans les sources correspondantes.

Le programme Apply utilise les données de la table CD pour insérer, mettre à jour et supprimer les lignes dans la cible. Les prédicats sont utilisés pour identifier les lignes à mettre à jour ou à supprimer.

## **Pour les sources que vous avez enregistrées pour une réplication en mode régénération intégrale**

Aux intervalles que vous spécifiez, le programme Apply renseigne les cibles avec le contenu des sources. Vous pouvez indiquer au programme Apply d'appeler un ou plusieurs utilitaires, tels que les utilitaires EXPORT et LOAD pour régénérer vos tables cibles. Les utilitaires choisis par le programme Apply dépendent de la plateforme sur laquelle le programme s'exécute.

La figure suivante montre le programme Apply appliquant des données dans une configuration simple dans une réplication SQL.

<span id="page-21-0"></span>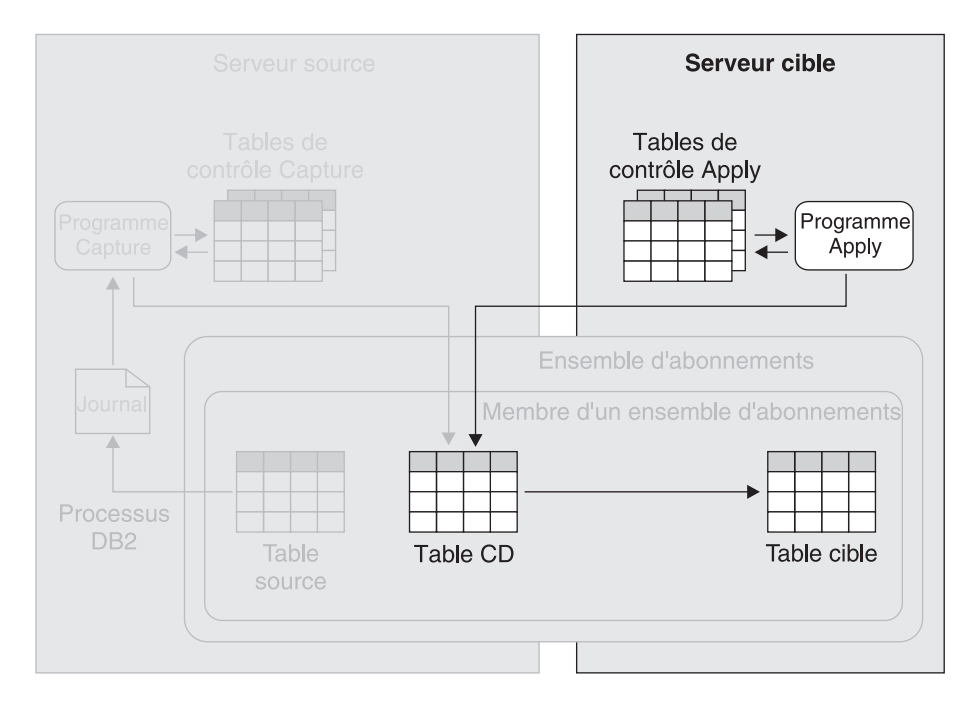

*Figure 6. Application des données à des cibles DB2.* Le programme Apply lit les données des tables de transfert et effectue les modifications appropriées sur les cibles. Dans la figure, le programme Apply lit les données de la table CD de la table source puis effectue les modifications appropriées dans la table cible. Le programme Apply met constamment à jour ses tables de contrôle avec les informations que vous pouvez utiliser pour surveiller sa progression.

# **Capture des données provenant des sources non DB2 dans la réplication SQL**

Le programme Capture ne participe pas à la capture des modifications effectuées dans les tables sur les bases de données relationnelles non DB2. A l'inverse, lorsque vous enregistrez une table de ce type, la réplication SQL crée trois déclencheurs (appelés *déclencheurs de capture*) sur la table qui s'exécute après l'événement (un déclencheur INSERT, un déclencheur DELETE, et un déclencheur UPDATE) et crée également une table de modification cohérente des données (CDD) similaire à une table de modification des données (CD) dans la mesure où elle stocke les enregistrements des modifications apportées à la table source. La réplication SQL crée également les pseudonymes correspondants pour les tables de modification cohérente des données sur le même serveur fédéré où sont situés les pseudonymes des tables source. Le programme Apply accède aux tables de modification cohérente des données par l'intermédiaire de ces pseudonymes.

Lorsque l'un de ces déclencheurs est activé par une modification de la table source, il enregistre la modification dans la table de modification cohérente des données. Si la transaction de l'application est annulée, les nouveaux enregistrements dans la table de transfert sont également annulés. Seules les modifications faisant partie des transactions validées sont répliquées.

La réplication SQL crée également un quatrième déclencheur sur une base de données relationnelle non DB2 qui est utilisée comme base de données source. Il s'agit du déclencheur d'élagage qui supprime les enregistrements répliqués des tables de modification cohérente des données une fois que le programme Apply a répliqué correctement les modifications dans les tables cible.

La figure suivante montre comment les modifications sur une table source dans une base de données relationnelle non DB2 sont répliquées dans une table cible DB2.

<span id="page-22-0"></span>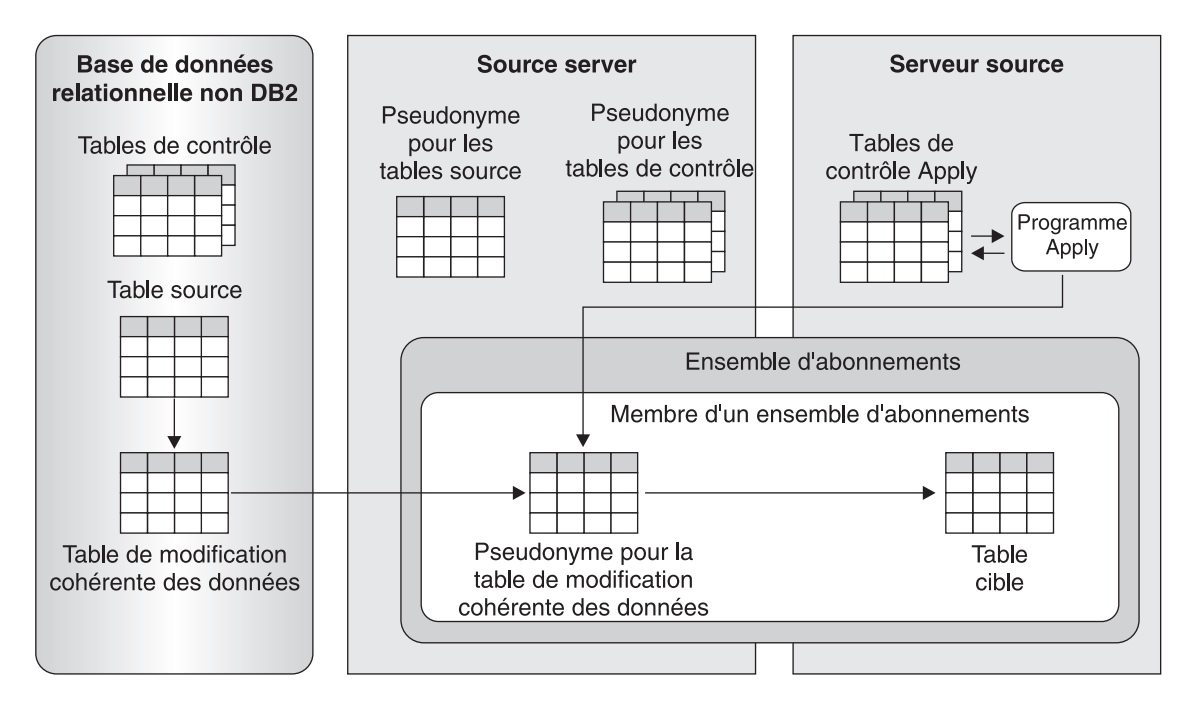

*Figure 7. Réplication des données depuis des sources non DB2 dans des cibles DB2.* Les déclencheurs renseignent une table de transfert appelée table de modification cohérente des données (CCD) avec les enregistrements des modifications effectuées sur une table source. Le programme Apply lit la table de modification cohérente des données, par l'intermédiaire du pseudonyme de cette table dans la base de données fédérée. Le programme Apply effectue ensuite les modifications appropriées dans la table cible.

# **Application des données dans les cibles non DB2 dans une réplication SQL**

Comme pour la réplication dans les cibles DB2, le programme Apply peut répliquer des cibles non DB2 de deux manières : par la réplication entre deux cycles de réplication et par la réplication en mode régénération intégrale.

## **Réplication entre deux cycles de réplication sur une base de données relationnelle non DB2**

Si la source se trouve sur un serveur DB2, le programme Apply lit la table de modification cohérente des données pour la source. Le programme Apply applique ensuite les modifications à la cible en accédant au pseudonyme de la table cible dans une base de données fédérée.

Si la source se trouve sur une base de données relationnelle non DB2, le programme Apply lit la table de modification cohérente des données pour la source en accédant à son pseudonyme. Il applique ensuite les modifications à la table cible en accédant au pseudonyme de la table cible. Le pseudonyme de la table de modification cohérente des données et le pseudonyme de la table cible peuvent se trouver dans la même base de données fédérée DB2 ou des des bases différentes.

## **Réplication en mode régénération intégrale pour les cibles dans une base de données relationnelle non DB2**

Si la source se trouve sur un serveur DB2, le programme Apply lit directement la source, supprime les lignes de la table cible en accédant directement au pseudonyme de la table cible, et insère les lignes source dans la table cible en accédant au pseudonyme de la table cible.

Si la source se trouve sur une base de données relationnelle non DB2, le programme Apply lit les lignes de la source en accédant au pseudonyme de la source. Il supprime ensuite les lignes de la cible en accédant au pseudonyme, et insère les lignes source dans la table cible en accédant au pseudonyme de la table cible. Le pseudonyme de la table source et celui de la table cible peuvent se trouver dans la même base de données fédérée DB2 ou dans des bases différentes.

La figure suivante montre comment les modifications d'une table source DB2 sont répliquées dans une table sur une base de données relationnelle non DB2.

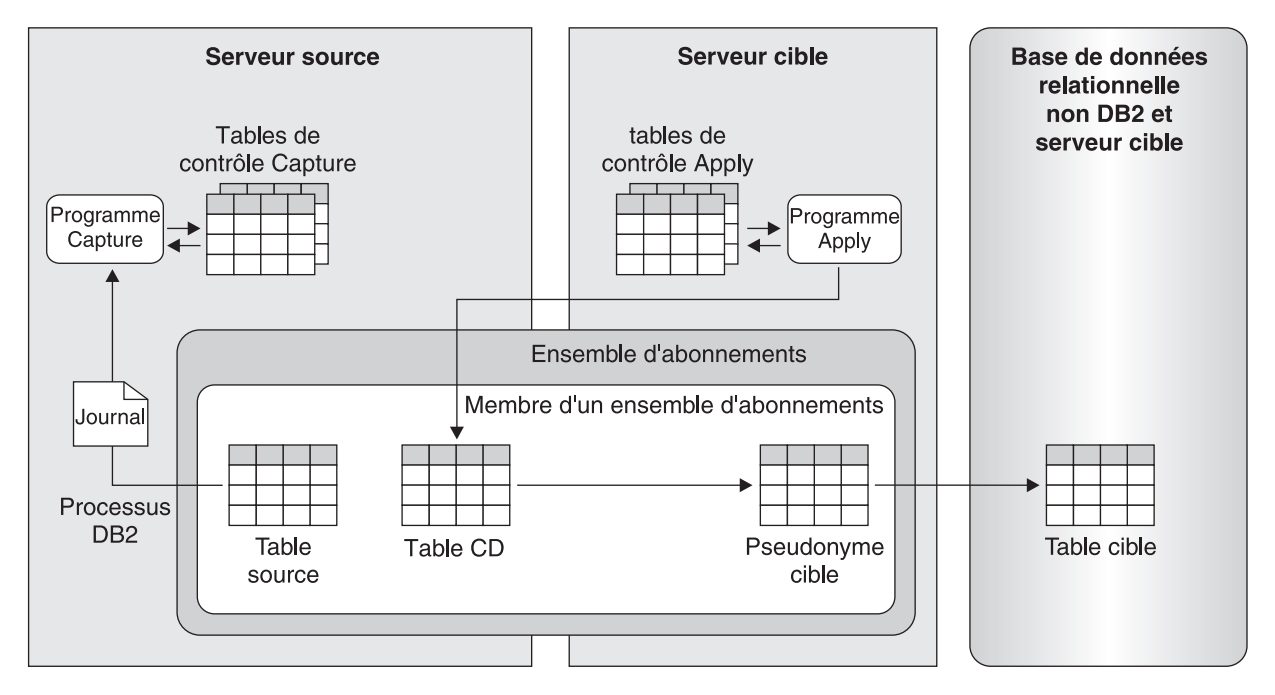

*Figure 8. Réplication à partir de sources DB2 dans des cibles non DB2.* Le programme Capture renseigne une table de modification de données avec les modifications effectuées dans la table source correspondante. Le programme Apply lit les données dans la table de modification de données et applique ces modification dans la table cible via le pseudonyme de la cible dans la base de données fédérée DB2 Information Integrator.

# <span id="page-24-0"></span>**Chapitre 2. Introduction à la réplication Q**

La réplication Q est une solution de réplication qui peut répliquer de grands volumes de données à de très faibles niveaux de latence. La réplication Q capture les modifications effectuées sur les tables source et convertit les données transactionnelles validées en messages.

Les données ne sont pas intégrées dans des tables. Dès que les données sont validées à la source et lues par la réplication Q, les données sont envoyées. Les messages sont envoyés à l'emplacement cible via les files d'attente de messages WebSphere MQ. Dans l'emplacement cible, les messages sont lus à partir des files d'attente et reconvertis en données transactionnelles. Les transactions sont ensuite appliquées à vos tables cible, avec une méthode hautement parallélisée qui préserve l'intégrité de vos données.

Vous pouvez utiliser la réplication Q pour divers objectifs nécessitant des données répliquées, dont notamment la reprise en ligne, le dégagement de capacité, les applications géographiquement réparties, et la disponibilité des données pendant le déploiement des mises à niveau ou autres interruptions de service programmées.

Les sources et les cibles peuvent se trouver sur les systèmes de gestion de bases de données relationnelles suivants :

- DB2 pour Linux, UNIX, et Windows
- DB2 pour  $z/OS$
- Informix (cible uniquement)
- v Microsoft SQL Server (cible uniquement)
- Oracle (cible uniquement)
- Sybase (cible uniquement)

Vous pouvez également utiliser la réplication Q pour répliquer les données des tables non relationnelles, à l'aide de WebSphere Classic Replication Server for z/OS, WebSphere MQ, et WebSphere Replication Server. La réplication Classic utilise son propre mécanisme de capture des modifications. Les composant de capture de Classic convertissent les transactions en messages WebSphere MQ qui sont extraits par le programme Q Apply sur le WebSphere Replication Server.

Les sources de réplication de Classic peuvent se trouver sur les sources de données non relationnelles suivantes :

- v bases de données Adabas
- bases de données CA-IDMS
- v bases de données IMS
- fichiers CICS VSAM
- fichiers VSAM

Vous pouvez répliquer un sous-ensemble de colonnes et de lignes à partir des tables source. Toute la division en sous-ensembles se fait à l'emplacement source, de sorte que seules les données que vous souhaitez sont transportées sur le réseau. Si vous voulez effectuer des transformations de données, vous pouvez utiliser la fonction des expressions de colonnes SQL dans Q Apply ou transmettre les données répliquées sur vos propres procédures stockées.

La figure suivante montre une configuration simple dans la réplication Q. La rubrique de cette section décrit les les différentes parties de cette figure.

<span id="page-25-0"></span>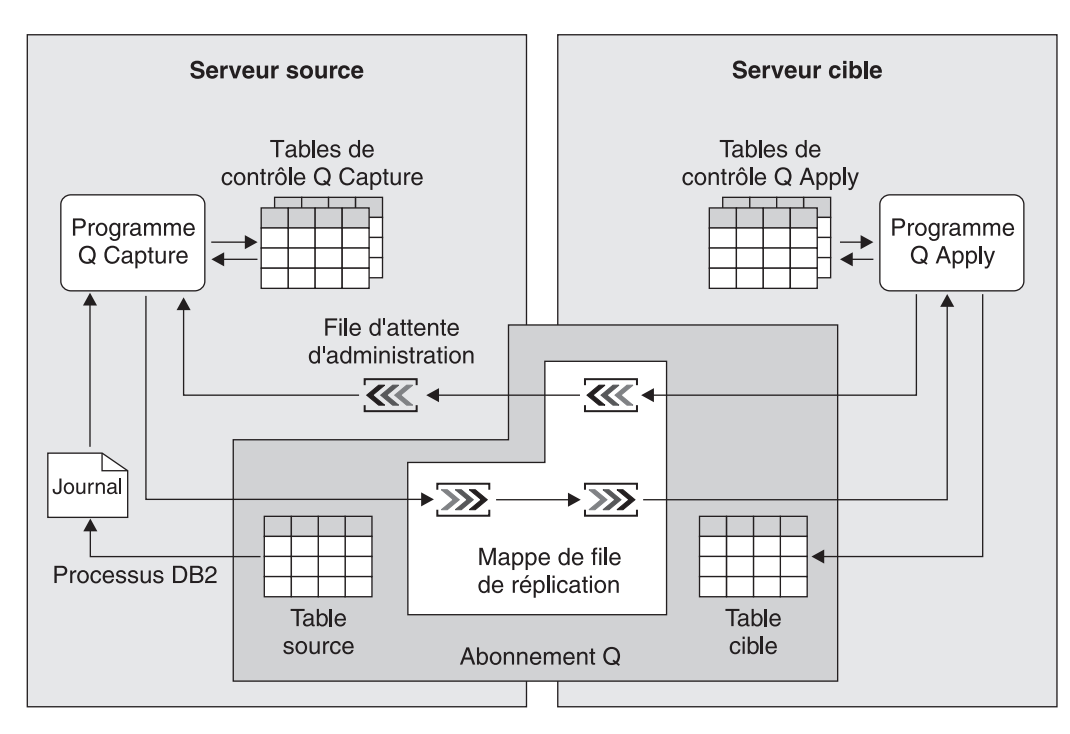

*Figure 9. Une configuration simple dans une réplication Q*

# **Infrastructure d'un environnement de réplication Q**

Avec la réplication Q vous répliquez des données transactionnelles validées à partir de tables source dans des tables cible, à l'aide de deux programmes : Q Capture et Q Apply.

## **programme Q Capture**

Le programme Q Capture lit les journaux de récupération des données sources modifiées et écrit les modifications dans les files d'attente WebSphere MQ. Pour les serveurs sources de réplication Classic, le programme Classic capture les modifications de lecture des composants et écrit les modifications dans les files d'attente WebSphere MQ.

### **programme Q Apply**

Le programme Q Apply récupère les données capturées dans les files d'attente et écrit les modifications dans les cibles.

Le programme Q Capture et le programme Q Apply utilisent un ensemble de tables de contrôle pour tracer les informations dont ils ont besoin pour effectuer leurs tâches et stocker les informations qu'ils génèrent eux-mêmes, telles que les informations que vous pouvez utiliser pour déterminer leur niveau de performance. Vous créez ces tables avant d'indiquer à la réplication Q ce que sont vos sources et cibles de réplication.

Le programme Q Capture utilise un ensemble de tables de contrôle appelées *tables de contrôle Q Capture*. Ces tables contiennent des informations sur vos sources de réplication, les cibles qui leur correspondent, et sur le gestionnaire de files d'attente WebSphere MQ et sur les files d'attente utilisées par le programme Q Capture. Ces tables contiennent également des données que vous pouvez utiliser pour contrôler

et suivre les performances du programme Q Capture, telles que les données sur la position en cours du programme Q Capture dans le journal de récupération.

Vous pouvez exécuter de multiples programmes Capture. Chaque programme Q Capture utilise son propre ensemble de tables de contrôle. Le schéma associé à un ensemble de tables de contrôle Q Capture identifie le programme Q Capture qui utilise ces tables de contrôle. Ce schéma est appelé *schéma Q Capture*.

Le programme Q Apply utilise un ensemble de tables de contrôle appelées *tables de contrôle Q Apply*. Ces tables contiennent des informations sur les cibles, les sources qui leur correspondent, et sur le gestionnaire de files d'attente WebSphere MQ et sur les files d'attente utilisées par le programme Q Apply. A l'instar des tables de contrôle Q Capture, ces tables contiennent également des données que vous pouvez utiliser pour contrôler et suivre les performances du programme Q Apply.

Comme pour les programmes Q Capture, vous pouvez exécuter de multiples programmes Q Apply. Chaque programme Q Apply utilise son propre ensemble de tables de contrôle. Le schéma associé à un ensemble de tables de contrôle Q Apply identifie le programme Q Apply qui utilise ces tables de contrôle. Ce schéma est appelé *schéma Q Apply*.

La figure suivante montre l'infrastructure pour une configuration simple dans la réplication Q.

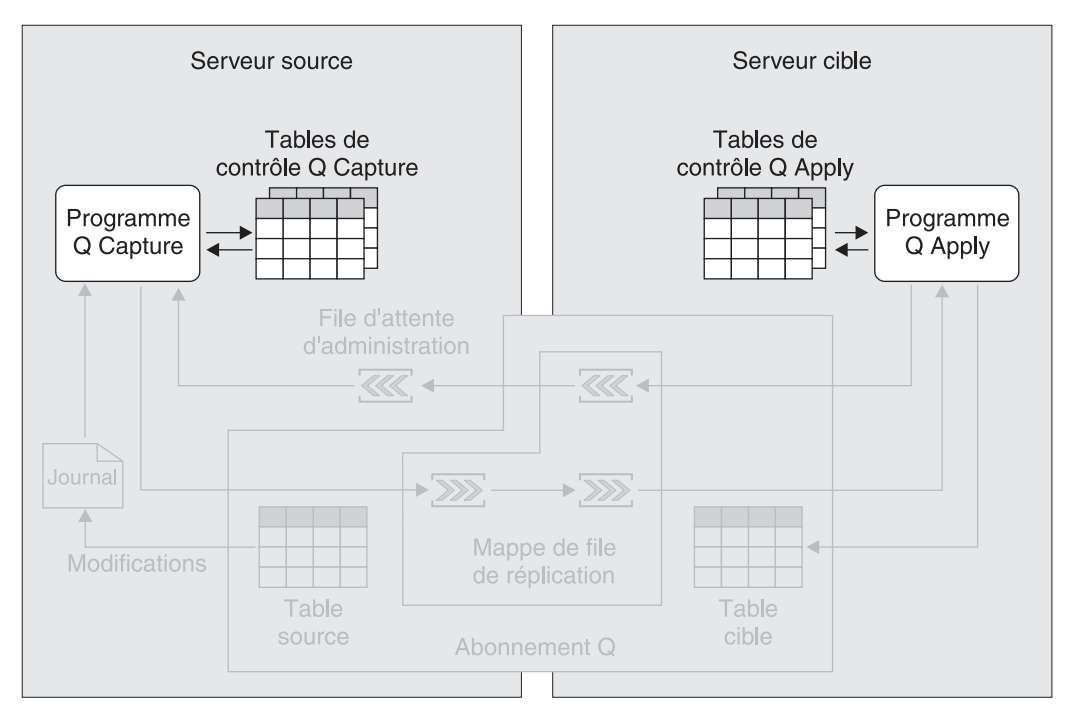

*Figure 10. Infrastructure pour une configuration simple dans la réplication Q.* Vous créez un ensemble de tables relationnelles DB2 sur le serveur source, appelées tables de contrôle Q Capture. Les informations relatives à vos sources et cibles sont écrites dans ces tables. Le programme Q Capture, qui s'exécute sur le serveur source, utilise ces informations pour savoir quelles données capturer et envoyer au programme Q Apply. Les informations sur vos tables sources et cibles iront dans les tables de contrôle Q Apply, qui se trouvent généralement sur votre serveur cible. Le programme Q Apply, qui s'exécute sur votre serveur cible, utilise ces informations pour savoir sur quelles tables cibles il est supposé écrire les données.

# <span id="page-27-0"></span>**Sources et cibles dans la réplication Q**

Vous associez des tables sources avec des cibles en définissant les *abonnements Q*.

Lorsque vous créez un abonnement Q, vous spécifiez les attributs principaux suivants :

### **Le serveur source et la table source**

Le serveur source peut être un serveur DB2 contenant au moins un ensemble de tables de contrôle Q Capture, ou un serveur WebSphere Classic Replication Server for z/OS. Vous pouvez utiliser une table relationnelle DB2 ou Oracle comme table source sur un serveur source. Pour la réplication Classic, vous pouvez utiliser des tables ou vues dans la base de données non relationnelle.

### **Le serveur cible et la table cible ou procédure stockée**

Vous pouvez répliquer des données dans des tables DB2, des tables fédérées ou une procédure stockée sur un serveur DB2.

Si vous devez transformer des données répliquées, vous pouvez utiliser une procédure stockée en tant que cible ou vous pouvez utiliser les expressions de colonne SQL qui sont exécutées par le programme Q Apply. Si vous souhaitez conserver un historique de ce qui a été modifié à la source, vous pouvez utiliser une table de modification cohérente des données en tant que cible.

La rubrique [«Comparaison des sources et des cibles dans la réplication](#page-43-0) [SQL et la réplication Q», à la page 36](#page-43-0) donne davantage de détails sur les sources et les cibles pour la réplication SQL et la réplication Q.

**Quelles colonnes sources répliquer dans la table cible ou la procédure stockée** Vous pouvez créer des sous-ensembles des colonnes que vous répliquez à partir de la source.

### **Comment mapper les colonnes sources dans les colonnes cibles ou les paramètres dans une procédure stockée**

Si votre table cible existe dans l'emplacement cible, vous indiquez à la réplication Q en quoi les colonnes sélectionnées de votre table source correspondent aux colonnes de la table cible. Si vous voulez que la réplication Q crée la table cible pour vous, les colonnes sources sélectionnées sont automatiquement mappées sur les colonnes de la table cible.

Si vous répliquez dans une procédure stockée, vous indiquez à la réplication Q en quoi les colonnes sélectionnées de votre table source correspondent aux paramètres de votre procédure stockée.

**Un prédicat pour la réplication d'un sous-ensemble de lignes dans la table cible** Vous pouvez créer des sous-ensembles des lignes que vous répliquez à partir de la source, à l'aide d'un prédicat. Un prédicat limite les lignes qui sont renvoyées, comme une clause WHERE dans une instruction SQL. Dans la réplication Classic, vous devez définir des vues dans des tables pour effectuer le filtrage de lignes.

#### **La méthode de chargement de la table cible**

Dans la plupart des cas, les données de la table source sont chargées dans la table cible, de sorte que cette dernière est identique à la table source avant que la réplication ne commence. La réplication Q autorise deux

méthodes de chargement d'une table cible après avoir lancé un abonnement Q : les chargements automatiques et les chargements manuels.

Pour le chargement automatique, le programme Q Apply gère le chargement des tables cibles. Le programme Q Apply appelle un utilitaire ou une paire d'utilitaires pour effectuer le chargement. Vous pouvez dire que le programme Q Apply appelle l'option LOAD FROM CURSOR de l'utilitaire LOAD, les utilitaires EXPORT et LOAD ou les utilitaires EXPORT et IMPORT, selon la valeur de la plateforme sur laquelle s'exécute le programme Q Apply. Vous pouvez également dire que le programme Q Apply détermine laquelle de ces options est la plus appropriée pour l'abonnement Q.

Pour les chargements manuels, vous gérez le chargement des tables cible, puis indiquez aux programmes de réplication lorsque le chargement est terminé.

## **Files d'attente de message WebSphere MQ à utiliser pour le transport de messages**

Le programme Q Capture place les messages dans une file d'attente appelée une *file d'attente d'envoi*. Le programme Q Apply reçoit les messages dans une file d'attente appelée une *file d'attente de réception*. (Ces noms sont utilisés uniquement dans la réplication Q, et pas dans WebSphere MQ.) Vous sélectionnez une *mappe de files de réplication* pour indiquer à la réplication Q quelle file d'attente d'envoi et de réception vous voulez utiliser pour les messages de votre abonnement Q.

La figure suivante montre des parties d'un abonnement Q dans une configuration simple dans la réplication Q.

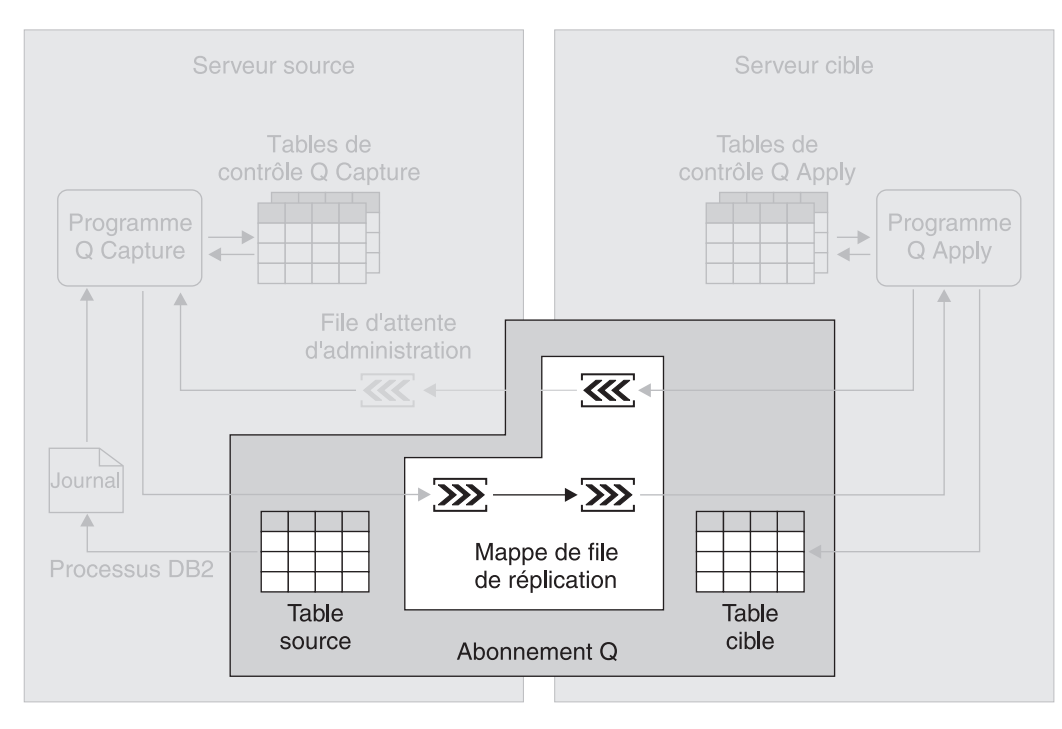

*Figure 11. Création d'un abonnement Q.* Par la création d'abonnements Q, vous mappez des sources à des cibles. Un abonnement Q mappe une table source à une table cible. Les données de l'abonnement Q sont répliquées dans une file d'attente d'envoi et de réception, qui font toutes deux partie d'une mappe de files de réplication.

# <span id="page-29-0"></span>**Capture des données dans la réplication Q**

Le programme Q Capture lit séquentiellement le journal de récupération de base de données pour rechercher les modifications sur les tables sources. S'il lit une modification sur l'une de vos tables sources, le programme Q Capture ajoute la modification à la transaction de base de données correspondante conservée en mémoire.

Les transactions dans la mémoire sont donc potentiellement des sous-ensembles des transactions correspondantes dans le journal car elles contiennent uniquement les modifications de vos tables sources dans vos abonnements Q. Lorsque le programme Q Capture lit l'instruction COMMIT pour une transaction, il convertit la transaction en un message, et place les messages dans une file d'attente d'envoi.

Par exemple, vous créez deux abonnements Q pour deux tables source différentes sur le même serveur source : QSUB1 et QSUB2. Les deux abonnements Q utilisent la même mappe de files de réplication. Le programme Q Capture lit une instruction COMMIT pour une transaction de base de données qui implique des modifications sur les tables sources dans les deux abonnements Q. Le programme Q Capture convertit les modifications en un message et écrit celui-ci dans la file d'attente d'envoi qui fait partie de la mappe de files de réplication.

Vous pouvez exécuter plusieurs programmes Q Capture. Bien qu'un programme Q Capture puisse capturer les modifications effectuées sur de nombreuses sources, et envoyer ces modifications à de nombreux serveurs cible, dans certaines situations, vous pouvez bénéficier de l'exécution de plus d'un programme Q Capture. Vous pouvez par exemple utiliser plusieurs programmes Q Capture pour paralléliser le trafic. Plusieurs programmes Q Capture qui pourraient également être utiles dans de grands sysplexes, peuvent améliorer les performances et obtenir un meilleur rendement. Le compromis est un temps système supplémentaire, associé à plusieurs programmes de lecture du journal. L'utilisation de plusieurs programmes Q Capture requiert également davantage de connexions de base de données.

La figure suivante montre le programme Q Capture capturant des données dans une configuration simple dans une réplication Q.

<span id="page-30-0"></span>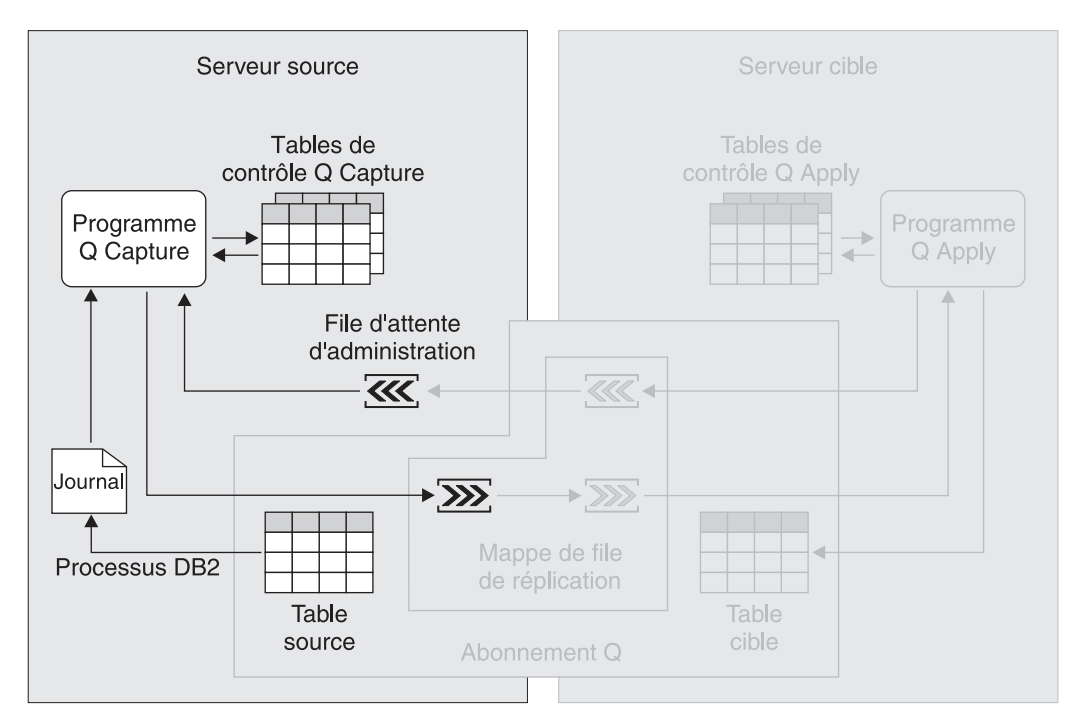

*Figure 12. Capture des données dans une réplication Q.* Le programme Q Capture lit le journal de récupération pour rechercher les modifications effectuées sur vos sources et convertit les données transactionnelles validées en messages, qu'il place dans une file d'attente d'envoi. Le programme Q Capture met constamment à jour ses tables de contrôle avec les informations que vous pouvez utiliser pour surveiller sa progression.

# **Application des données dans les cibles dans une réplication Q**

Le programme Q Apply lit les messages qui contiennent des données transactionnelles validées pour les abonnements Q. Ces messages arrivent sur le serveur cible dans les files d'attente de réception. Le programme Q Apply convertit les messages en SQL et applique les transactions aux tables cibles correspondantes.

Le programme Q Apply est multiprocessus et peut appliquer simultanément plusieurs transactions, dans la mesure où ces transactions ne sont pas dépendantes les unes des autres. Si les transactions ne sont pas dépendantes les unes des autres, le programme Q Apply les applique dans l'ordre dans lequel elles ont été validées sur le serveur source.

Le programme Q Apply peut recevoir des messages pour un grand nombre d'abonnements Q dans une seule file d'attente de réception, et appliquer les transactions à un très haut débit. Dans la plupart des cas, vous pouvez utiliser une seule mappe de file d'attente de réplication entre un serveur source et un serveur cible, sans subir de temps de latence significatif.

Une seule paire de programmes Q Capture et Q Apply peut être configurée avec plusieurs mappes de files de réplication. Si plusieurs applications s'exécutent sur le serveur source qui mettent à jour des jeux de tables indépendants, vous devez alors envisager de définir plusieurs mappes de files de réplication pour une livraison parallèle et application des données pour chaque jeu de tables indépendant. Un programme Q Apply créera un processus à unités d'exécution multiples pour chaque file de réception.

<span id="page-31-0"></span>Dans la plupart des cas, un seul programme Q Apply par serveur suffit, même pour les configurations avec un grand nombre de transactions répliquées sur un grand nombre de tables. Un seul programme Q Apply peut être configuré pour traiter une ou plusieurs files d'attente de réception. Vous pouvez également exécuter plusieurs programmes Q Apply sur un serveur si, par exemple, vous avez besoin que les données d'une ou plusieurs files d'attente de réception soient traitées différemment des données sur les autres files d'attente de réception.

La figure suivante montre le programme Q Apply appliquant des données dans une configuration simple dans une réplication Q.

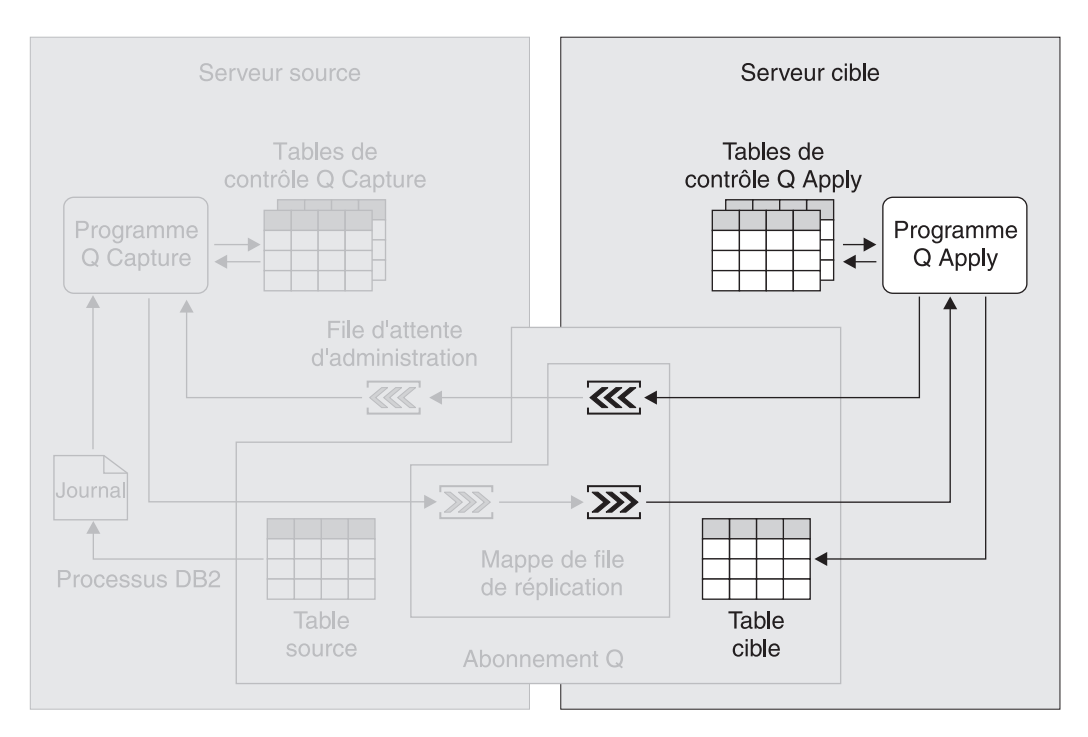

*Figure 13. Application des données dans une réplication Q.* Le programme Q Apply lit les messages d'une file d'attente de réception, les convertit en SQL, et applique les données aux tables cibles. Le programme Q Apply met constamment à jour les tables de contrôle avec les informations que vous pouvez utiliser pour surveiller sa progression.

# **Types de réplication dans la réplication Q**

Avec la réplication Q, vous pouvez configurer trois différents types de réplication.

### **Réplication unidirectionnelle**

Dans la réplication unidirectionnelle, les modifications qui sont effectuées sur une source sont répliquées dans une cible. Les tables cible sont généralement utilisées exclusivement par les applications en lecture seule. Vous pouvez répliquer toutes les lignes et colonnes à partir d'une source, ou vous pouvez choisir de répliquer des sous-ensembles de colonnes et de lignes. Aucune réplication ne se fait de la cible vers la source.

Vous pouvez avoir une source se répliquant dans plusieurs cibles, plusieurs sources se répliquant dans une cible, ou plusieurs sources se répliquant dans plusieurs cibles. Pour chaque source et sa cible correspondante, il existe un abonnement Q. Les abonnements Q doivent utiliser la même mappe de files d'attente de réplication si leurs cibles sont logiquement liées ; en regroupant ainsi les abonnements Q, vous vous

assurez que les données appliquées aux cibles sont cohérentes avec les transactions originales sur le serveur source.

Sur chaque serveur source, vous créez au moins un ensemble de tables de contrôle Q Capture. Sur chaque serveur cible, vous créez au moins un ensemble de tables de contrôle Q Apply.

Pour les abonnements Q dans la réplication unidirectionnelle, le programme Q Apply peut appeler une procédure stockée et transmettre les données source en tant que paramètres d'entrée à la procédure stockée. Au lieu d'un mappage des colonnes source dans les colonnes cible, les colonnes source mappent vers les paramètres de la procédure stockée. En mappant directement des colonnes source vers des paramètres dans une procédure stockée, vous évitez le besoin d'analyser les données entrantes et vous obtenez un modèle de programmation simple et propre. Au lieu d'insérer les lignes dans une table, le programme Q Apply appelle une procédure stockée pour chaque opération sur la ligne. La procédure stockée se charge de transmettre les données source vers leur destination finale.

La réplication unidirectionnelle est la seule configuration disponible pour la réplication classique.

### **Réplication bidirectionnelle**

Dans la réplication bidirectionelle, la réplication se produit entre les tables sur deux serveurs. Les tables d'un serveur qui participent à la réplication sont d'une nature identique aux tables correspondantes sur l'autre serveur. Bien qu'elles puissent avoir différents schémas et noms, deux tables correspondantes ont le même nombre de colonnes, les mêmes noms de colonnes, et des types de données compatibles. Vous pouvez choisir de répliquer des sous-ensemble de colonnes. Les modifications effectuées sur une table de l'un ou l'autre serveur sont répliquées dans la table correspondante de l'autre serveur.

Les applications sur un serveur peuvent apporter des modifications à une table en même temps que les applications de l'autre serveur effectuent les modifications sur la table correspondante. Si des conflits se produisent dans les données répliquées entre les tables correspondantes, vous pouvez choisir, sur les deux tables, celle qui a la priorité. Les conflits sont détectés en comparant les anciennes valeurs avec les valeurs actuelles. Cette méthode de détection peut ne pas trouver tous les conflits existant dans vos données, mais elle requiert moins de temps système que les autres méthodes.

Pour chaque ensemble de deux tables correspondantes, il y a deux abonnements Q. Ainsi, si vous répliquez entre la Table\_Un sur le serveur Rouge et la Table\_Deux sur le serveur bleu, vous avez ces deux abonnements Q :

- v Un abonnement Q répliquant de la Table\_Un dans la Table\_Deux
- Un abonnement Q répliquant de la Table\_Deux dans la Table\_Un

Lorsque vous créez les abonnements Q, si vous voulez qu'une charge initiale soit effectuée automatiquement, vous pouvez choisir la table contenant les données par lesquelles vous voulez commencer. Dans cet exemple, si vous spécifiez que la Table\_Un contient les données par lesquelles vous voulez commencer, la Table\_Deux sera chargée avec les données de la Table\_Un.

Un programme Q Capture et un programme Q Apply s'exécutent sur les deux serveurs. Le programme Q Capture et le programme Q Apply sur chaque serveur ont des schémas correspondants. Par exemple :

- v Si sur un serveur, le schéma du programme Q Capture est Vert, le schéma du programme Q Apply sur ce serveur est également Vert.
- v Si, sur l'autre serveur, le schéma du programme Q Capture est Jaune, le schéma du programme Q Apply sur ce serveur est également Jaune.

### **Réplication entre homologues**

Dans la réplication entre homologues, la réplication se produit entre les tables sur deux serveurs ou plus. Les tables d'un serveur qui participent à la réplication sont d'une structure identique aux tables correspondantes sur les autres serveurs. Bien qu'elles puissent avoir différents schémas et noms, toutes les tables correspondantes ont le même nombre de colonnes, les mêmes noms de colonnes, et des types de données compatibles. Vous pouvez choisir de répliquer des sous-ensemble de colonnes. Les modifications effectuées sur une table de tout serveur sont répliquées dans la table correspondante des autres serveurs.

Les applications sur un serveur peuvent apporter des modifications à une table en même temps que les applications des autres serveurs effectuent les modifications sur les tables correspondantes. Les conflits sont détectés et résolus à l'aide des colonnes et déclencheurs de la version, qui sont ajoutés aux tables lorsque vous créez les abonnements Q. La convergence est possible vec la réplication entre homologues, ce qui signifie que si des modifications dans les tables répliquées sont arrêtées et que toutes les modifications sont propagées, les tables correspondantes seront identiques.

Pour chaque paire de tables correspondantes, il y a deux abonnements Q. Par exemple, si vous répliquez entre la Table\_Un sur le serveur Rouge, la Table\_Deux sur le serveur bleu, et la Table\_Trois sur le serveur Vert, vous avez trois paires de tables correspondantes :

- Table\_Un et Table\_Deux
- Table\_Deux et Table\_Trois
- Table\_Un et Table\_Trois

Pour chacune de ces paires, il y a deux abonnements Q. Ainsi, entre la Table\_Un et la Table\_Deux, il y a deux abonnements Q :

- v Un abonnement Q répliquant de la Table\_Un dans la Table\_Deux
- Un abonnement Q répliquant de la Table\_Deux dans la Table\_Un

Un programme Q Capture et un programme Q Apply s'exécutent sur chaque serveur. Le programme Q Capture et le programme Q Apply sur chaque serveur ont des schémas correspondants. Par exemple, si vous répliquez entre deux serveurs :

- v Si sur un serveur, le schéma du programme Q Capture est Bleu, le schéma du programme Q Apply sur le même serveur est également Bleu.
- v Si, sur l'autre serveur, le schéma du programme Q Capture est Rouge, le schéma du programme Q Apply sur ce même serveur est également Rouge.

# <span id="page-34-0"></span>**Chapitre 3. Introduction à la publication d'événements**

La publication d'événements capture les modifications des tables sources et convertit les données transactionnelles validées en messages, dans un format XML (Extensible Markup Language) ou un format délimité. Chaque message peut contenir une transaction complète ou uniquement une modification au niveau de la ligne. Ces messages sont mis en files d'attenteWebSphere MQ et lus par un courtier de messages ou d'autres applications. Vous pouvez publier des sous-ensembles de colonnes et de lignes à partir des tables source de telle manière que vous publiez uniquement les données nécessaires.

Vous pouvez utiliser la publication d'événements dans de nombreux cas nécessitant des données publiées, comme l'alimentation des courtiers d'informations centralisés et des applications Web et le déclenchement des actions basées sur des opérations d'insertion, de mise à jour ou de suppression au niveau de la table source.

Les tables sources peuvent se trouver sur des serveurs DB2 sur Linux, UNIX, Windows, ou z/OS. Pour utiliser les files d'attente de messages WebSphere MQ pour le transport des données, ayez WebSphere MQ disponible sur votre source et sur le système sur lequel les messages sont reçus.

La publication d'événements peut être particulièrement utile dans un large éventail d'applications différentes. Envisagez un scénario dans lequel l'évolution des prix et des inventaires sont publiés pour les acheteurs potentiels. Par exemple, un grossiste dans l'alimentation livre des denrées périssables telles que les bananes, en provenance des marchés en vrac mondiaux, et les vend aux distributeurs et détaillants.

Plus les bananes restent dans l'entrepôt, plus leur valeur diminue. Le grossiste veut informer ses acheteurs potentiels de l'évolution des données de prix et de stock, et peut paramétrer une publication d'événements pour le faire. Chaque fois que le prix change, un message XML ou délimité peut être envoyé aux acheteurs potentiels, les informant de ″l'événement de changement de prix″.

Chaque acheteur (détaillant ou distributeur) souhaite optimiser ses bénéfices. Ces organisations peuvent déterminer quand acheter les bananes en fonction du prix, de l'âge (ou du délai avant de les jeter), et de leurs connaissances historiques concernant la vitesse à laquelle elles peuvent vendre une certaine quantité. Si elles achètent trop tôt, elles paieront un prix supérieur pour les bananes et ne parviendront pas à optimiser leurs bénéfices. Si elles achètent trop tard, cela se traduira probablement par une mise à la poubelle, et une fois encore les bénéfices ne seront pas optimisés. L'optimisation des bénéfices peut être obtenue par la bonne coordination de l'achat. Les applications peuvent recevoir les messages de notification d'événements et générer automatiquement des bons de commande au moment opportun afin d'optimiser les bénéfices.

La figure suivante montre une configuration simple dans la publication d'événements. Les rubriques répertoriées ci-dessus décrivent et mettent en évidence différentes sections de cette figure.

<span id="page-35-0"></span>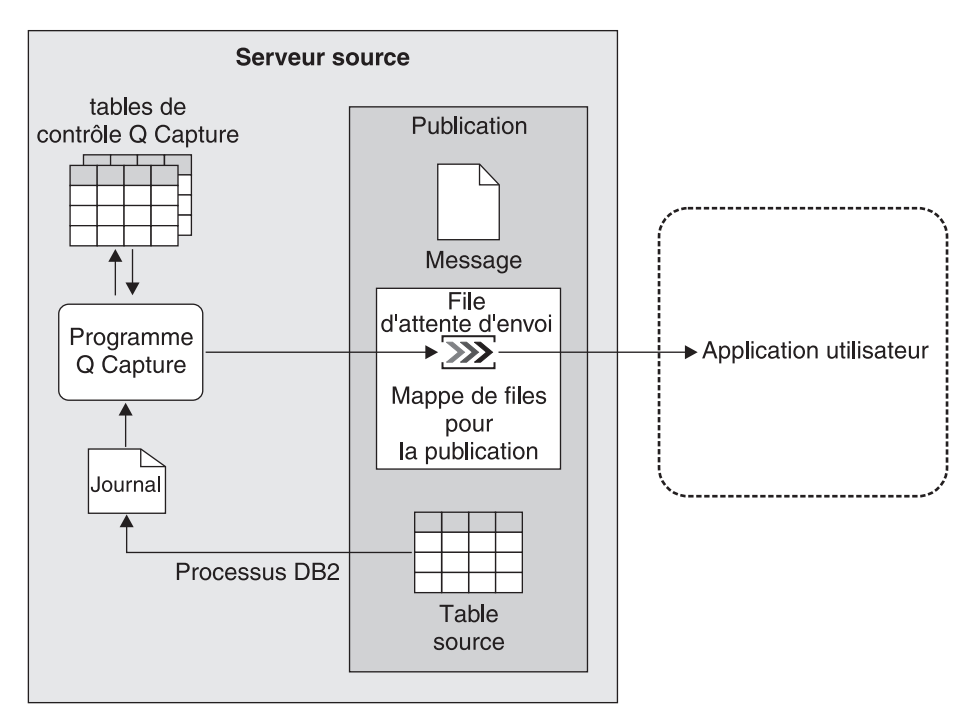

*Figure 14. Configuration simple dans une publication d'événements*

# **Infrastructure pour un environnement de publication d'événements**

La publication d'événements vous permet de publier des données transactionnelles ou au niveau de la ligne validées depuis des tables DB2 en tant que messages dans des files d'attente de messages WebSphere MQ. Les messages peuvent être lus et interprétés directement par les applications utilisateur, ou ils peuvent d'abord être interprétés par un courtier de messages tel que WebSphere Business Integration Message Broker ou un serveur de programme d'écouteDB2 MQ.

La publication d'événements capture les données grâce à l'utilisation d'un programme appelé *programme Q Capture*. Il s'agit du même programme Q Capture que celui utilisé dans la réplication Q. En fait, il est possible qu'un programme Q Capture soit impliqué simultanément dans la réplication Q et la publication d'événements. Le programme Q Capture utilise un ensemble de tables de contrôle, appelées *tables de contrôle Q Capture*, pour stocker les informations dont le programme Q Capture a besoin pour exécuter ses tâches (notamment les informations concernant ses sources et ce qu'il faut publier à partir de ses sources) et pour stocker les informations qu'il génère lui-même (telles que les informations sur la qualité de ses performances).

Vous pouvez exécuter plusieurs programmes Q Capture sur le même serveur DB2. Chaque programme Q Capture utilise son propre ensemble de tables de contrôle. Le schéma associé à un ensemble de tables de contrôle Q Capture identifie le programme Q Capture qui utilise ces tables de contrôle. Ce schéma est appelé *schéma Q Capture*.

La figure suivante montre l'infrastructure pour une configuration simple dans la publication d'événements.
<span id="page-36-0"></span>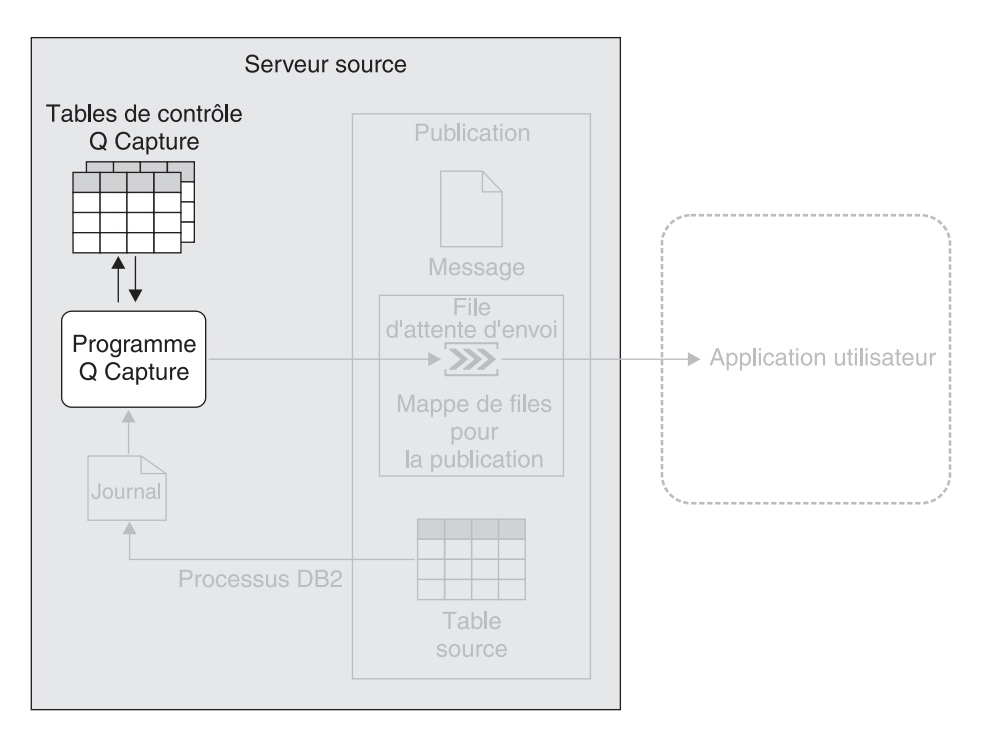

*Figure 15. Infrastructure pour une configuration simple dans la publication d'événements.* Vous créez un ensemble de tables relationnelles DB2 sur le serveur source, appelées tables de contrôle Q Capture. Les informations relatives à vos sources sont écrites dans ces tables. Le programme Q Capture, qui s'exécute sur le serveur source, utilise ces informations pour savoir quelles données capturer et publier.

### **Les sources dans la publication d'événements**

Avec la publication d'événements, vous créez des objets appelés *publications* pour définir comment sont publiées les modifications à partir d'une table source unique dans une file d'attente de messages WebSphere MQ. Une application de votre choix peut ensuite être utilisée pour extraire et utiliser ces messages XML.

Lorsque vous créez une publication, vous spécifiez les attributs suivants :

**Le serveur source et la table source à partir desquels publier les données**

Un serveur source est un serveur DB2 contenant au moins un ensemble de tables de contrôle Q Capture. Vpous pouvez utiliser une table relationnelle DB2 sur un serveur source, en tant que table source.

**Les colonnes contenant les données que vous voulez publier**

Vous pouvez créer des sous-ensembles des colonnes que vous publiez à partir de la source.

**Un prédicat pour la publication d'un sous-ensemble de lignes**

Vous pouvez créer un sous-ensemble des lignes que vous publiez à partir de la source.

### **Format de message**

Vous pouvez choisir de publier les messages au format XML ou dans un format délimité, tel que le format CSV. Votre choix de format dépend probablement de l'application qui consomme les messages. Par exemple, vous pourriez publier des données dans une application Web en utilisant un format XML ou vous pourriez publier les données dans WebSphere DataStage en utilisant un format CSV.

### **Quelle mappe de files pour la publication utiliser**

Le programme Q Capture écrit des données dans un objet WebSphere MQ désigné, dans la publication d'événements, en tant que *file d'attente d'envoi*. La file d'attente d'envoi transmet les données à une autre file d'attente à partir de laquelle une application utilisateur peut lire les données. La publication d'événements vous permet facilement de grouper une file d'attente d'envoi et vous propose d'autres options pour l'envoi des messages de données dans un objet appelé une *mappe de files de publication*. Pour chaque publication, vous sélectionnez la mappe de files de publication à utiliser. Plusieurs publications peuvent utiliser la même mappe de files de publication.

La mappe de files de publication que vous sélectionnez détermine si chaque message que le programme Q Capture envoie contient des données validées pour toutes les lignes source modifiées dans une transaction ou uniquement une ligne source unique modifiée dans une transaction.

Par exemple, si votre application gère des bons de commande, vous pouvez souhaiter que chaque message contienne des données validées pour toutes les lignes source impliquées dans une transaction. Dans ce cas, vous souhaitez obtenir un ensemble de données publiées ensemble, telles que type de produit, prix, adresse d'expédition et les informations de facturation, de sorte qu'avec un seul message vous puissiez lancer des processus sur les systèmes pour la facturation, l'expédition et le suivi des stocks.

Vous pouvez vouloir que chaque message contienne des données validées pour une source impliquée dans une transaction si vous fournissez des informations de flot de données à une application Web qui fournit des notes de stock. Dans ce cas, chaque modification à un prix de stock est dissocié de toute autre donnée.

### **S'il faut publier ensemble les valeurs dans les colonnes non clé inchangées et les mises à jour des autres colonnes non clé**

Par défaut, s'il y a des mises à jours sur une ou plusieurs des colonnes que vous avez sélectionnées, les mises à jour sont publiées mais pas les valeurs des colonnes inchangées. Par exemple, à partir de la table T1 vous voulez publier les colonnes A1 (la clé principale), A2, et A3. Si une transaction met à jour une valeur dans la colonne A2 puis valide, le programme Q Capture publiera un message contenant uniquement la nouvelle valeur dans la colonne A2, ainsi que la valeur dans la colonne de clé A1.

Vous pouvez choisir que les messages contiennent les valeurs mises à jour et inchangées dans les colonnes non clé. Si la colonne A2 est mise à jour, le programme Q Capture publiera un message contenant la nouvelle valeur dans la colonne A2 et la valeur inchangée dans la colonne A3, en plus de la valeur dans la colonne de clé A1.

Vous pouvez vouloir sélectionner cette option s'il est plus facile d'écrire votre application comme attendant toujours une valeur pour chaque colonne. Vous pouvez également vouloir sélectionner cette option si vous écrivez une application pour auditer les modifications de votre table et que cette application a besoin d'une image instantanée complète de chaque ligne.

**S'il faut inclure ou non les nouvelles et anciennes valeurs des données dans les colonnes non clé mises à jour, ou uniquement les nouvelles valeurs**

Lorsqu'il y a des mises à jour sur une ou plusieurs des colonnes que vous avez sélectionnées, le message contenant ces mises à jour fournira uniquement les nouvelles valeurs par défaut. Par exemple, à partir de la table T2 vous voulez publier les colonnes B1 (la clé principale) et B2. Si une transaction met à jour la colonne B2 de 5 à 6, le message contenant cette mise à jour fournira uniquement la valeur 6.

Vous pouvez choisir que les messages fournissent les anciennes valeurs ainsi que les nouvelles. Dans ce cas, le message contenant la mise à jour de la colonne B2 indiquera la valeur 5 et la valeur 6.

Choisissez d'envoyer les anciennes valeurs si l'application qui reçoit les modifications publiées exige les anciennes et les nouvelles valeurs. Par exemple, votre application peut cumuler des informations et trouver la différence entre les anciennes et nouvelles valeurs. De même, si vous publiez des modifications de prix significatives sur une application Web et que cette application exige les anciens prix, l'envoi des anciens prix en parallèle avec les nouveaux sauvegarde l'application après avoir recherché les anciens prix ailleurs.

La figure suivante montre une publication dans une configuration simple dans la publication d'événements.

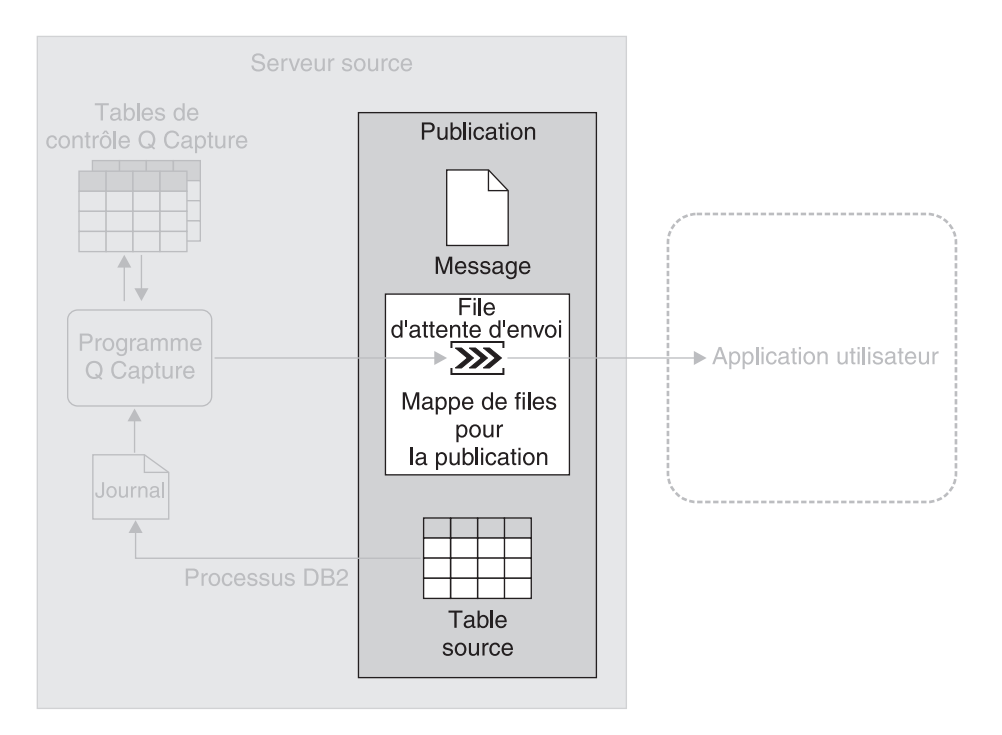

*Figure 16. Un publication.* Un publication indique au programme Q Capture les modifications à capturer pour une table source et quelle file d'attente d'envoi utiliser pour le transport des messages.

### <span id="page-39-0"></span>**Capture des données dans la publication d'événements**

Le programme Q Capture lit séquentiellement le journal DB2 pour rechercher les modifications sur les tables sources. S'il lit une modification sur l'une de vos tables sources, le programme Q Capture ajoute la modification à la transaction de base de données correspondante qu'il conserve en mémoire.

Les transactions dans la mémoire sont donc potentiellement des sous-ensembles des transactions correspondantes dans le journal ; elles contiennent uniquement les modifications de vos tables sources. Lorsque le programme Q Capture lit l'instruction COMMIT, il convertit la transaction en un ou plusieurs messages, selon que vous souhaitiez envoyer des messages au niveau de la ligne ou au niveau de la transaction, et selon le nombre de files d'attente d'envoi utilisées par les tables sources participant à la transaction. Le programme Q Capture place ensuite le message dans les files d'attente d'envoi correspondantes.

Vous créez par exemple trois publications : PUB1, PUB2, et PUB3. PUB1 et PUB2 utilisent la même mappe de files pour la publication (qui utilise SENDQ1), et vous voulez que ces publications publient des messages contenant des modifications au niveau de la ligne validées. Pour PUB3, vous sélectionnez une autre mappe de files pour la publication (qui utilise SENDQ2), et vous voulez utiliser cette publication pour publier des messages contenant des modifications au niveau de la transaction validées. Une mappe de files pour la publication peut envoyer des messages au niveau de la ligne ou au niveau de la transaction, mais ne peut pas envoyer les deux types de messages.

Le programme Q Capture lit une instruction COMMIT pour une transaction de base de données qui implique des modifications sur les tables sources dans les trois publications. Le programme Q Capture convertit les parties de la transaction qui impliquent les tables sources dans PUB1 et PUB2 en messages au niveau de la ligne qu'il écrit sur SENDQ1. Le programme Q Capture convertit les parties de la transaction qui impliquent la table source dans PUB3 en message au niveau de la transaction qu'il écrit sur SENDQ2.

Vous pouvez exécuter plus d'un programme Q Capture sur le même serveur source. Bien qu'un programme Q Capture puisse capturer les modifications effectuées sur de nombreuses sources, et envoyer ces modifications à de nombreuses applications utilisateur, dans certaines situations, vous pouvez bénéficier de l'exécution de plus d'un programme Q Capture. Par exemple, plusieurs programmes Q Capture, qui pourraient également être utiles dans de grands sysplexes, peuvent améliorer les performances et obtenir un meilleur rendement. Le compromis est un temps système supplémentaire, associé à plusieurs programmes de lecture du journal. L'utilisation de plusieurs programmes Q Capture exige également davantage de connexions DB2.

La figure suivante montre le programme Q Capture capturant des données dans une configuration simple dans la publication d'événements.

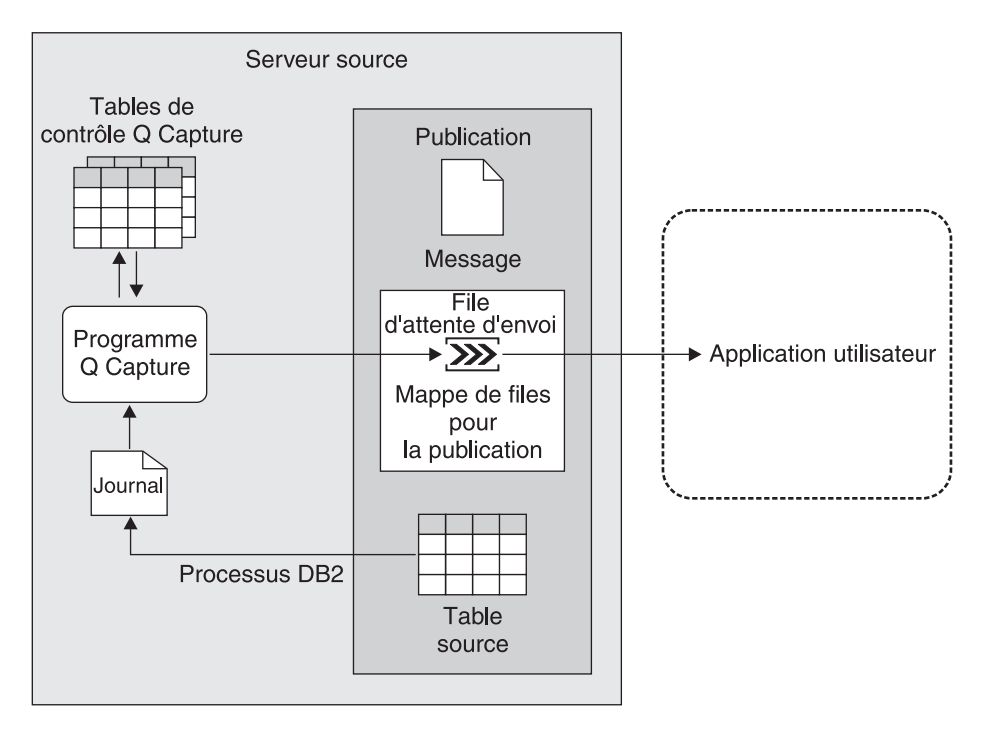

*Figure 17. Capture des données dans la publication d'événements.* Le programme Q Capture lit le journal de récupération DB2 pour rechercher les modifications effectuées sur une source et convertit les données transactionnelles validées en messages, que le programme Q Capture place dans une file d'attente d'envoi. La file d'attente d'envoi transporte les données vers tout nombre d'applications possibles, capables de lire les messages. Le programme Q Capture met constamment à jour ses tables de contrôle avec les informations que vous pouvez utiliser pour surveiller sa progression.

# <span id="page-42-0"></span>**Chapitre 4. Comparaison d'une réplication SQL et d'une réplication Q — Présentation**

Cette section décrit les similarités et différences entre une réplication SQL et une réplication Q.

## **Comparaison entre l'infrastructure d'une réplication SQL et d'une réplication Q**

L'emplacement des tables de contrôle et le nombre de programmes Capture et Apply par serveur diffèrent entre la réplication SQL et la réplication Q.

Le tableau 1 compare l'infrastructure de la réplication SQL et de la réplication Q.

*Tableau 1. Comparaison de l'infrastructure de la réplication SQL et réplication Q*

| Points de comparaison                                                              | Réplication SQL                                                                                                    | Réplication Q                                                                                                    |
|------------------------------------------------------------------------------------|----------------------------------------------------------------------------------------------------|----------------------------------------------------------------------------------------------------|
| <b>Emplacement</b> des<br>tables de contrôle pour<br>le programme de<br>capture    | Vous devez créer les tables de contrôle pour<br>un programme Capture sur le serveur DB2<br>où s'exécute le programme Capture. Dans la<br>plupart des cas, ce serveur est le même<br>serveur DB2 que celui où sont situées les<br>sources associées au programme.                       | Vous devez créer les tables de contrôle pour<br>un programme Q Capture sur le serveur DB2<br>(ou non DB2) où s'exécute le programme Q<br>Capture. Ce serveur est le même serveur DB2<br>que celui où sont situées les source associées<br>au programme. |
| Nombre de<br>programmes de<br>capture possibles par<br>serveur DB2                 | Plusieurs, chacun ayant son propre<br>ensemble de tables de contrôle et étant<br>identifié par le schéma de ces tables de<br>contrôle.                                                                                                    | Plusieurs, chacun ayant son propre ensemble<br>de tables de contrôle et étant identifié par le<br>schéma de ces tables de contrôle.                                                                                                    |
| <b>Emplacement</b> des<br>tables de contrôle pour<br>le programme<br>d'application | Vous pouvez créer les tables de contrôle<br>pour le programme Apply sur tout serveur<br>pouvant se connecter au serveur source et<br>au serveur cible. En règle générale, les<br>tables de contrôle doivent être situées sur le<br>serveur sur lequel s'exécute le programme<br>Apply. | Vous devez créer les tables de contrôle pour<br>un programme Q Apply sur le serveur DB2<br>(ou non DB2) où sont situées les tables cible<br>associées à ce programme.                                                                                   |
| Nombre de<br>programmes<br>d'application possibles<br>par serveur DB2              | Plusieurs, chacun partageant un ensemble<br>de tables de contrôle et étant identifié par<br>une chaîne appelée qualificatif Apply.                                                                                                    | Plusieurs, chacun ayant son propre ensemble<br>de tables de contrôle et étant identifié par le<br>schéma de ces tables de contrôle.                                                                                                    |

# <span id="page-43-0"></span>**Comparaison des sources et des cibles dans la réplication SQL et la réplication Q**

Les sources et les cibles dans la réplication SQl diffèrent de celles de la réplication Q. De plus, la manière dont vous interagissez avec ces objets diffère pour les deux types de réplication.

Le tableau suivant compare les sources et les cibles dans la réplication SQL et Q

*Tableau 2. Comparaison des sources et des cibles dans la réplication SQL et la réplication Q*

| Points de comparaison                                                   | Réplication SQL                                                                                                    | Réplication Q                                                                                                    |
|-------------------------------------------------------------------------|----------------------------------------------------------------------------------------------------|----------------------------------------------------------------------------------------------------|
|                                                                         | Plateformes source et cible Les sources et les cibles peuvent se trouver<br>sur les systèmes de gestion de bases de<br>données relationnelles suivants :                                                                                                    | Les sources et les cibles peuvent se trouver<br>sur les systèmes de gestion de bases de<br>données relationnelles suivants :                                                                                                    |
|                                                                         | • DB2 pour Linux, UNIX, et Windows                                                                                                    | • DB2 pour Linux, UNIX, et Windows                                                                                                    |
|                                                                         | • DB2 pour z/OS                                                                                                    | • DB2 pour z/OS                                                                                                    |
|                                                                         | • DB2 pour iSeries                                                                                                    | • Informix (cible uniquement)                                                                                                    |
|                                                                         | Informix                                                                                                    | • Microsoft SQL Server (cible uniquement)                                                                                                    |
|                                                                         | Microsoft SQL Server                                                                                                    | • Oracle (cible uniquement)                                                                                                    |
|                                                                         | Oracle                                                                                                    | · Sybase (cible uniquement)                                                                                                    |
|                                                                         | Sybase<br>Teradata (uniquement pour les cibles)                                                                                                    | Les sources de réplication de Classic<br>peuvent se trouver sur les sources de<br>données non relationnelles suivantes :                                                                                                    |
|                                                                         |                                                                                                    | • bases de données Adabas                                                                                                    |
|                                                                         |                                                                                                    | bases de données CA-IDMS                                                                                                    |
|                                                                         |                                                                                                    | bases de données IMS                                                                                                    |
|                                                                         |                                                                                                    | fichiers CICS VSAM                                                                                                    |
|                                                                         |                                                                                                    | • fichiers VSAM                                                                                                    |
| Objets de base de                                                       | • Tables et vues DB2.                                                                                                    | • Tables DB2 et procédures stockées.                                                                                                    |
| données pouvant être des<br>cibles                                      | Tables dans les bases de données<br>$\bullet$<br>relationnelles non DB2.                                                                                                    | Tables dans les bases de données<br>relationnelles non DB2.                                                                                                    |
| Association des sources et<br>des cibles                                | Vous enregistrez une source. Ces<br>informations d'enregistrement sont<br>stockées dans les tables de contrôle<br>Capture. Puis, vous créez un ou plusieurs<br>membres d'un ensemble d'abonnements<br>afin de mapper cette source enregistrée aux<br>cibles. Les informations relatives aux<br>membres de l'ensemble d'abonnements<br>sont stockées dans les tables de contrôle<br>Apply. | Vous créez un abonnement Q pour mapper<br>une source à une cible unique. Aucun<br>enregistrement de la source n'est requis.<br>Une source peut être répliquée sur<br>plusieurs cibles en créant un abonnement Q<br>pour chaque cible. Les informations<br>concernant l'abonnement Q sont stockées<br>dans les tables de contrôle Q Capture et<br>dans les tables de contrôle Q Apply. |
| Regroupement des paires<br>sources-cibles                               | Vous regroupez des paires sources-cibles<br>en ensembles d'abonnements. Chaque<br>paire source-cible est appelée membre d'un<br>ensemble d'abonnements.                                                                                                    | Vous pouvez regrouper des abonnements Q<br>par mappe de files de réplication. Aucun<br>objet d'ensemble d'abonnements n'existe<br>dans la réplication Q.                                                                                                    |
| Création de<br>sous-ensembles de<br>colonnes et de lignes<br>autorisée? | Oui.                                                                                                    | Oui.                                                                                                    |

| Points de comparaison                | <b>Réplication SQL</b>                                                                                                    | Réplication Q                                                                                                    |
|--------------------------------------|----------------------------------------------------------------------------------------------------|----------------------------------------------------------------------------------------------------|
| <b>Transformation des</b><br>données | Vous pouvez transformer les données en<br>utilisant les procédures stockées ou les<br>instructions SQL exécutées par le<br>programme Apply. Sur le serveur source,<br>les procédures stockées ou les instructions<br>SQL peuvent transformer les données<br>transférées. Sur le serveur cible, les<br>procédures stockées ou les instructions<br>SQL peuvent transformer les données dans<br>les cibles.<br>L'interface de procédure stockée limite les<br>transformations. Le programme Apply ne<br>transfère aucun paramètre à une procédure<br>stockée et l'exécute une seule fois pour<br>tout l'ensemble d'abonnements et non pas<br>pour chaque membre de l'ensemble<br>d'abonnements.<br>Vous pouvez également utiliser les<br>déclencheurs pour transformer les données<br>que le programme Capture écrit sur les | Vous pouvez transformer les données en<br>utilisant les procédures stockées ou les<br>instructions SQL qui sont exécutées par le<br>programme Q Apply.<br>Le programme Q Apply appelle les<br>procédures stockées et leurs transfère les<br>données modifiées en tant que paramètres.<br>Cette méthode d'utilisation des procédures<br>stockées permet une modularité<br>considérable de la transformation des<br>données.<br>La réplication Q prend en charge toutes les<br>expressions DB2 SQL pour les colonnes<br>calculées. |
|                                      | tables de transfert.                                                                                                    |                                                                                                    |

<span id="page-44-0"></span>*Tableau 2. Comparaison des sources et des cibles dans la réplication SQL et la réplication Q (suite)*

## **Comparaison de la capture et de l'application des données dans la réplication SQL et la réplication Q**

L'emplacement des programmes Capture et Apply ainsi que la méthode de transport des données diffèrent entre la réplication SQL et la réplication Q.

Le tableau 3 compare la capture et l'application des données dans la réplication SQL et la réplication Q.

| Points de comparaison Réplication SQL  |                                                                                                    | <b>Réplication Q</b>                                                                                                    |
|----------------------------------------|----------------------------------------------------------------------------------------------------|----------------------------------------------------------------------------------------------------|
| Emplacement du<br>programme de capture | Le programme Capture s'exécute sur le<br>serveur DB2 où sont situées ses tables de<br>contrôle. Dans la plupart des cas, les tables<br>source sont également sur le même serveur. | Le programme Q Capture s'exécute<br>habituellement sur le serveur (DB2 ou non) où<br>sont situées ses tables de contrôle. Les tables<br>source sont également sur le même serveur.<br>Sous Linux, UNIX et Windows, Q Capture<br>peut s'exécuter sur un système distant de la<br>table source. |
|                                        |                                                                                                    | Dans la réplication Classic, les composants de<br>capture de Classic consistent en agents et<br>services qui s'exécutent sur le serveur de<br>données.                                                                                                    |

*Tableau 3. Comparaison de la capture et de l'application des données dans la réplication SQL et la réplication Q*

*Tableau 3. Comparaison de la capture et de l'application des données dans la réplication SQL et la réplication Q (suite)*

| Points de comparaison Réplication SQL                        |                                                                                                    | Réplication Q                                                                                                    |  |
|--------------------------------------------------------------|----------------------------------------------------------------------------------------------------|----------------------------------------------------------------------------------------------------|--|
| <b>Comment</b> sont<br>capturées les données                 | Le programme Capture lit le journal de<br>récupération et stocke les données<br>transactionnelles validées dans des tables<br>de transfert.                                                                                                    | Le programme Q Capture lit le journal de<br>récupération et convertit les données<br>transactionnelles validées en messages.                                                                                                    |  |
|                                                              |                                                                                                    | Dans la réplication Classic, les composants de<br>capture de Classic lisent le journal et<br>transmettent les données modifiées via<br>plusieurs services qui convertissent les<br>données dans un format relationnel.                                                                                                    |  |
| <b>Comment</b> sont<br>transportées les<br>données modifiées | Le programme Apply extrait les données<br>des tables de transfert et applique ces<br>données aux cibles avec DB2 SQL.                                                                                                    | Le programme Q Capture ou les composants<br>de capture Classic placent les données en tant<br>que messages dans les files d'attente.<br>WebSphere MQ déplace les messages dans le<br>système cible. Le programme Q Apply obtient<br>ces messages des files d'attente et applique les<br>données aux cibles à l'aide de DB2 SQL.                          |  |
| Emplacement du<br>programme<br>d'application                 | Les programmes Apply peuvent s'exécuter<br>sur tout serveur DB2 de votre réseau, dans<br>la mesure où ils peuvent se connecter aux<br>serveurs qui contiennent les tables de<br>contrôle source, cible et Apply.                                                                                                    | Les programmes Q Apply s'exécutent<br>habituellement sur les serveurs cibles. Sous<br>Linux, UNIX et Windows, Q Apply peut<br>s'exécuter sur un système distant de la table<br>source.                                                                                                    |  |
| Comment les données<br>sont appliquées aux<br>cibles DB2     | Le programme Apply peut traiter un<br>ensemble d'abonnements en mode table ou<br>en mode transaction.<br>En mode table, le programme Apply traite<br>les modifications extraites de manière<br>séparée pour chaque table, puis émet une<br>seule validation une fois que toutes les<br>données sont appliquées.                                                                                                 | Le programme Q Apply peut appliquer des<br>transactions simultanément, dans la mesure où<br>elles n'impliquent pas des modifications<br>dépendantes sur les tables cible. Le<br>programme Q Apply utilise diverses méthodes<br>de gestion et de résolution des conflits pour<br>rendre possible la réplication birectionnelle et<br>multidirectionnelle. |  |
|                                                              | En mode transaction, le programme Apply<br>applique les modifications extraites à toutes<br>les tables cible, dans l'ordre dans lequel les<br>modifications se sont produites dans leurs<br>transactions correspondantes sur le serveur<br>source. Le programme Apply valide ces<br>transactions aux limites de transaction.<br>Vous spécifiez le nombre de transaction à<br>appliquer avant chaque validation. |                                                                                                    |  |

## <span id="page-46-0"></span>**Solutions de réplication pour des scénarios courants**

Sélectionnez la solution de réplication qui fonctionne le mieux pour votre scénario.

Le tableau 4 décrit les scénarios les plus communs possibles avec la réplication SQL et la réplication Q et recommande la technologie de réplication à utiliser pour chaque scénario. Les recommandations sont générales et peuvent ne pas s'appliquer à vos besoins spécifiques.

*Tableau 4. Solutions de réplication recommandées pour les scénarios de réplication communs*

| Configuration                       | Description de la configuration                                                                                                    | Solution de réplication recommandée                                                                                                    |  |
|-------------------------------------|----------------------------------------------------------------------------------------------------|----------------------------------------------------------------------------------------------------|--|
| <b>Consolidation</b> des<br>données | Vous pouvez répliquer les données à partir<br>de nombreuses sources dans un référentiel<br>central. Les configurations de consolidation<br>des données sont utilisées le plus souvent<br>pour construire des entrepôts de données<br>ou consolider des données à partir de<br>plusieurs points de vente.                                                                                                    | Vous pouvez utiliser la réplication SQL ou la<br>réplication Q avec succès dans ce scénario.                                                                                                    |  |
| Distribution des<br>données         | Vous pouvez répliquer des données à partir<br>d'une source vers une ou plusieurs cibles<br>qui résident n'importe où dans un réseau<br>distribué, par exemple, en distribuant une<br>liste de prix à plusieurs points de vente.<br>Les applications utilisent les tables cible                                                                                                    | Vous pouvez utiliser la réplication SQL, la<br>réplication Q, ou une combinaison des deux. La<br>réplication SQL a de meilleures capacités de<br>distribution des données car vous pouvez<br>transférer les données une fois et répliquer dans de<br>nombreuses cibles.                                                                                                    |  |
|                                     | locales, afin qu'elles ne surchargent pas le<br>réseau ou le serveur central. Vous pouvez<br>choisir de faire répliquer un sous-ensemble<br>de colonnes et de lignes afin que chaque<br>site ne voit que les données qu'il a besoin<br>de voir.                                                                                                    | La réplication SQL fournit une meilleure<br>distribution sur 2 niveaux dans de nombreuses<br>cibles car les données capturées sont écrites une<br>fois dans les tables de données modifiées. La<br>réplication Q présente une latence et un rendement<br>inférieurs.                                                                                                    |  |
|                                     |                                                                                                    | Une distribution à trois niveaux qui utilise la<br>réplication Q et la réplication SQL bénéficie des<br>avantages de chacune. La réplication Q peut<br>répliquer des données à partir du serveur source<br>plus vite et avec moins de temps système vers une<br>table de modification cohérente des données. Un<br>ou plusieurs programmes SQL Apply sont utilisées<br>pour ensuite distribuer les données à partir de la<br>table de modification cohérente des données dans<br>de nombreuses cibles. |  |
| Réplication<br>Update-anywhere      | Vous pouvez répliquer des données entre<br>une source de données maître et une ou<br>plusieurs répliques de la source. Les<br>modifications qui sont apportées à la source<br>maître sont propagées aux répliques, et les<br>modifications apportées aux répliques sont<br>également propagées à la source maître.<br>Chaque fois qu'un conflit se produit entre<br>les données envoyées de la source maître et<br>les données envoyées d'une réplique, les<br>données de la source maître prévalent. | Dans une configuration hub-and-spoke habituelle<br>avec plus d'une réplique, la réplication SQl est<br>nécessaire. Une telle configuration réplique à partir<br>d'une source de données maître vers plusieurs<br>répliques.<br>Pour un scénario avec un seul maître et une seule<br>réplique, la réplication Q est recommandée.                                                                                                    |  |

| Configuration                   | Description de la configuration                                                                                                    | Solution de réplication recommandée                                                                                                    |
|---------------------------------|----------------------------------------------------------------------------------------------------|----------------------------------------------------------------------------------------------------|
| <b>Secours</b><br>automatique   | Vous pouvez répliquer des données à partir<br>d'un serveur de production vers un serveur<br>de sauvegarde. Si le serveur de production<br>tombe en panne, les applications peuvent<br>instantanément basculer sur l'utilisation des<br>données sur le serveur de sauvegarde.<br>Lorsque le serveur de production est de<br>nouveau en ligne, les modifications validées<br>effectuées sur le serveur de sauvegarde<br>peuvent être répliquées dans le serveur de<br>production et les applications peuvent<br>ensuite utiliser ces données de nouveau sur<br>le serveur de production.                                                                                            | La réplication Q est recommandée. La réplication<br>bidirectionnelle ou entre homologues peut être<br>utilisée dans cette configuration, en fonction des<br>besoins de vos applications.                                                 |
| Réplication entre<br>homologues | Vous pouvez répliquer des données entre<br>des copies de table sur deux serveurs ou<br>plus. Les modifications validées effectuées<br>sur une copie de table sont répliquées dans<br>toutes les autres copies de table<br>correspondantes. Ce type de réplication<br>peut prendre en charge les applications<br>géographiquement réparties.                                                                                                    | La réplication Q est recommandée en raison de ses<br>points forts dans la détection et la résolution des<br>conflits. La réplication entre homologues est facile<br>à paramétrer dans la réplication Q, via le Centre<br>de réplication. |
|                                 | Par exemple, une entreprise en ligne peut<br>avoir trois serveurs sur trois continents.<br>Chaque serveur contient les mêmes<br>informations produit et de commande. Les<br>clients accèdent généralement aux données<br>du produit et fournissent des informations<br>de commande au serveur sur leur continent<br>local. Cependant, si le serveur d'un<br>continent tombe en panne, ces clients<br>peuvent être réacheminés sur le serveur<br>d'un autre continent. Plus tard, leurs<br>informations de commande peuvent être<br>répliquées dans le serveur de leur<br>continent, de sorte que les bureaux<br>financier et d'expédition locaux aient accès<br>aux informations. |                                                                                                    |

*Tableau 4. Solutions de réplication recommandées pour les scénarios de réplication communs (suite)*

| Configuration                                                                      | Description de la configuration                                                                                                    | Solution de réplication recommandée                                                                                                    |
|------------------------------------------------------------------------------------|----------------------------------------------------------------------------------------------------|----------------------------------------------------------------------------------------------------|
| Audit ou<br>historique des<br>modifications                                        | Vous pouvez conserver un historique de<br>toutes les modifications de table pour<br>auditer ou alimenter un outil<br>Extract-Transform-Load (ETL). Vous pouvez<br>conserver un historique des modification<br>des tables appelées tables de modification<br>cohérente des données, pour auditer ou<br>effectuer un suivi d'un historique des<br>modifications de la table source.<br>Les tables CDD cible contiennent des<br>colonnes qui fournissent des détails sur les<br>modifications qui se sont produites. Ces<br>colonnes comprennent le numéro d'ordre<br>du journal, le type d'opération (insérer,<br>mettre à jour, supprimer), l'heure de<br>validation, l'ID de transaction, l'ID<br>utilisateur, et les valeurs qui ont été<br>modifiées.                                      | Vous pouvez utiliser la réplication SQL ou la<br>réplication Q avec succès dans ce scénario. Selon<br>vos besoins en performance et d'autres<br>considérations, utilisez la réplication Q pour un<br>haut rendement et une latence inférieure.                                                                                                  |
| Déchargement de<br>requête                                                         | Lorsqu'un serveur OLTP (de traitement de<br>transaction en ligne) est surchargé, vous<br>pouvez améliorer les performances de<br>l'application OLTP sur ce serveur en<br>déchargeant la charge de travail de la<br>requête sur un autre serveur.<br>Par exemple, une société de télévision<br>câblée peut avoir un grand nombre de<br>techniciens gérant les tickets clients pendant<br>chaque jour ouvré. Les tables utilisées pour<br>conserver une trace de ces tickets reçoivent<br>un grand nombre de mises à jour,<br>d'insertions et de suppressions par jour. Ces<br>tables sont sur un système de production<br>qui gère d'autres aspects de l'activité en<br>même temps. L'entreprise pourrait<br>répliquer les tables concernées dans un<br>autre système et exécuter un outil de | La réplication Q est recommandée. Vous pouvez<br>également utiliser la réplication SQL.                                                                                                    |
| Répliquer les<br>données à partir<br>d'une base de<br>données non<br>relationnelle | reporting sur ce système.<br>Vous pouvez répliquer à partir de sources<br>de données VSAM, IMS, Computer<br>Associates CA-IDMS, et Software AG<br>Adabas dans des cibles DB2 ouDB2<br>fédérées telles que Informix, Microsoft SQL<br>Server, Oracle, et Sybase.                                                                                                    | La réplication Q est recommandée. La réplication<br>Q offre une latence plus faible, un rendement<br>supérieur et moins d'utilisation de l'unité centrale<br>à la source. Cette configuration exige WebSphere<br>Classic Replication Server for z/OS à la source de<br>données non relationnelle et WebSphere<br>Replication Server à la cible. |

*Tableau 4. Solutions de réplication recommandées pour les scénarios de réplication communs (suite)*

# <span id="page-50-0"></span>**Chapitre 5. Comparaison de la réplication Q, de la réplication SQL, et de la publication d'événements**

La réplication Q, la réplication SQL, et la publication d'événements diffèrent dans leurs utilisations. Vous pouvez comparer ces différences afin de déterminer la solution qui fonctionne le mieux pour votre environnement.

Le tableau suivant compare les principales fonctions de la réplication Q et de la publication d'événements.

| Points de comparaison                              | Réplication Q                                                                                                    | Réplication SQL                                                                                                    | Publication d'événement                                                                                                    |
|----------------------------------------------------|----------------------------------------------------------------------------------------------------|----------------------------------------------------------------------------------------------------|----------------------------------------------------------------------------------------------------|
| <b>Utilisations</b>                                | Multiple, y compris la<br>reprise en ligne, le<br>dégagement de capacité, la<br>prise en charge des<br>applications<br>géographiquement<br>réparties, et la disponibilité<br>des données pour les mises<br>à niveau ou interruptions<br>de service programmées ou<br>en déploiement.       | Multiples y compris le<br>dégagement de capacité, les<br>distributions et<br>consolidations larges,<br>l'alimentation des entrepôts<br>de données et magasins de<br>données, et l'audit de<br>l'historique de<br>changements.                              | Multiples, y compris la<br>publication des données<br>transactionnellesDB2 pour<br>la consommation de<br>l'entrepôt, l'intégration de<br>l'application et<br>l'automatisation des<br>processus métier.                                 |
| Comment les données sont<br>répliquées ou publiées | Les données<br>transactionnelles validées<br>sont capturées et placées<br>dans les files d'attente de<br>messages WebSphere MQ.<br>Un programme<br>d'application lit les<br>informations à partir des<br>files d'attente de messages<br>et applique les transactions<br>aux tables cibles. | Les données<br>transactionnelles validées<br>sont capturées et placées<br>dans des tables de transfert.<br>Un programme<br>d'application lit les<br>informations à partir des<br>tables de transfert et<br>applique les transactions<br>aux tables cibles. | Les données<br>transactionnelles sont<br>capturées et publiées dans<br>les files d'attente de<br>messages WebSphere MQ<br>soit au format XML soit<br>sous un format compact et<br>délimité pour les<br>application de<br>consommation. |
| <b>Sources</b>                                     | Les tables DB2, et pour la<br>réplication Classic les bases<br>de données non<br>relationnelles suivantes :<br>IMS, CA-IDMS, Adabas, et<br>CICS VSAM.                                                                                                    | Tables (DB2, Oracle, Sybase,<br>Informix, et Microsoft SQL<br>Server), vues                                                                                                    | Tables DB2                                                                                                    |
| Cibles                                             | Tables (DB2, Oracle, Sybase,<br>Informix, Microsoft SQL<br>Server, et Teradata),<br>procédures stockées                                                                                                    | Tables (DB2, Oracle, Sybase,<br>Informix, Microsoft SQL<br>Server, et Teradata), vues                                                                                                    | Application utilisateur,<br>DataStage, ou autre<br>application consommatrice                                                                                                    |
| Filtrage possible ?                                | Filtrage de colonne et de<br>ligne.                                                                                                    | Filtrage de colonne et de<br>ligne.                                                                                                    | Filtrage de colonne et de<br>ligne.                                                                                                    |
| Où se fait le filtrage?                            | Source                                                                                                    | Source, cible ou les deux.                                                                                                    | Source                                                                                                    |

*Tableau 5. Comparaison des principales fonctions de la réplication Q, de la réplication SQL, et de la publication d'événements*

| Points de comparaison                                                                       | Réplication Q                                                                                                    | Réplication SQL                                                                                                    | Publication d'événement                                                                      |
|---------------------------------------------------------------------------------------------|----------------------------------------------------------------------------------------------------|----------------------------------------------------------------------------------------------------|----------------------------------------------------------------------------------------------|
| <b>Transformation des</b><br>données possible ?                                             | Nettoyage des données,<br>agrégation des données et<br>colonnes calculées dans les<br>tables cibles. Transformation<br>utilisant les procédures<br>stockées développées par<br>l'utilisateur. | Nettoyage des données,<br>agrégation des données et<br>colonnes calculées dans les<br>tables cibles. Manipulez les<br>données une seule fois et<br>répliquez dans de<br>nombreuses cibles.<br>Manipulez les données et<br>répliquez dans des cibles<br>sélectionnées. | Toute transformation de<br>données requise est<br>exécutée par l'application<br>utilisateur. |
| Les utilitaires pris en<br>charge pour les<br>chargements automatiques<br>des tables cibles | option EXPORT/IMPORT,<br>EXPORT/LOAD, LOAD<br>FROM CURSOR de<br>l'utilitaire LOAD, selon la<br>plateforme cible.                                                                              | option EXPORT/IMPORT,<br>EXPORT/LOAD, LOAD<br>FROM CURSOR de<br>l'utilitaire LOAD, selon la<br>plateforme cible.                                                                                                    | Aucun chargement<br>automatique car il n'y a pas<br>de table cible.                          |
| Systèmes d'exploitation                                                                     | Linux, UNIX, Windows,                                                                                                    | Linux, UNIX, Windows,                                                                                                    | Linux, UNIX, Windows,                                                                        |
| pris en charge                                                                              | $z$ /OS                                                                                                    | z/OS, System i                                                                                                    | z/OS                                                                                         |
| Systèmes de gestion de                                                                      | DB2, Informix, Microsoft                                                                                                    | DB2, Informix, Microsoft                                                                                                    | D <sub>B2</sub>                                                                              |
| base de données                                                                             | SQL Server, Oracle, Sybase,                                                                                                    | SQL Server, Oracle, Sybase,                                                                                                    |                                                                                              |
| relationnelle pris en charge                                                                | Teradata                                                                                                    | Teradata                                                                                                    |                                                                                              |
| Interfaces administratives                                                                  | Interface graphique ou                                                                                                    | Interface graphique ou                                                                                                    | Interface graphique ou                                                                       |
|                                                                                             | processeur de ligne de                                                                                                    | processeur de ligne de                                                                                                    | processeur de ligne de                                                                       |
|                                                                                             | commande                                                                                                    | commande                                                                                                    | commande                                                                                     |

*Tableau 5. Comparaison des principales fonctions de la réplication Q, de la réplication SQL, et de la publication d'événements (suite)*

# <span id="page-52-0"></span>**Chapitre 6. Comparaison de la réplication Q avec la reprise à haut niveau de disponibilité après incident (HADR)**

La reprise à haut niveau de disponibilité après incident DB2 fournit une technologie à haute disponibilité pour vous aider à récupérer après des échecs de site complets, et pour prendre en charge les applications exigeant des reprises en ligne ultra-rapides pour les échecs de site partiels.

La reprise à haut niveau de disponibilité après incident est également utile pour déployer des mises à niveau et autres types d'indisponibilités programmées. La reprise à haut niveau de disponibilité après incident envoie les enregistrements de journaux de base de données pour toute une base de données à partir d'une copie source de la base de données (appelée la principale) vers une copie cible de la base de données (appelée secours). La base de données de secours n'est pas accessible par les applications. La base de données de secours est initialisée à l'aide d'une fonction restore miror ou split mirror, qui constitue une copie identique et indépendante des volumes de disque pouvant être attachés à un système différent et peut être utilisée de diverses manières.

Lorsque vous lancez une reprise à haut niveau de disponibilité après incident, elle récupère les enregistrements de journal et réexécute ces enregistrements sur la base de données de secours jusqu'à ce que cette dernière intègre les modifications dans l'ensemble de journaux de la mémoire de la base de données principale. La base de données principale écrit ensuite les données du journal sur le disque local et les envoie à la base de données de secours. Les mises à jour à la base de données de secours ont lieu en récupérant en aval les données de journal générées sur la base de données principale et envoyées à la base de données de secours.

Vous pouvez également utiliser la réplication Q pour protéger vos données d'échecs de site complet et pour prendre en charge la reprise en ligne d'application pour les échecs de site partiels, ainsi que pour le déploiement des mises à niveau et autres interruptions programmées. Le tableau 6 résume les différences entre la reprise à haut niveau de disponibilité après incident (HADR) et la réplication Q quand elle est utilisée aux mêmes fin que la reprise à haut niveau de disponibilité après incident.

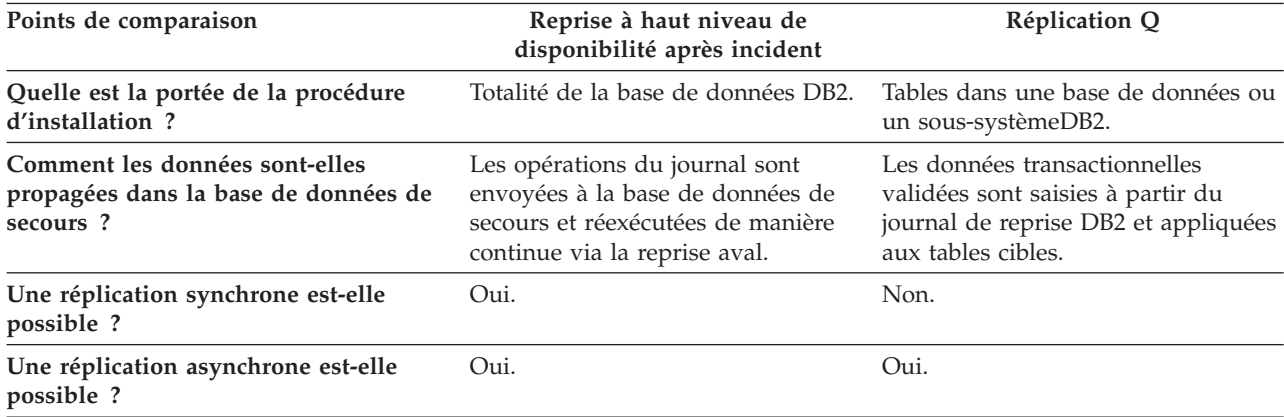

*Tableau 6. Comparaison de la reprise à haut niveau de disponibilité après incident avec la réplication Q*

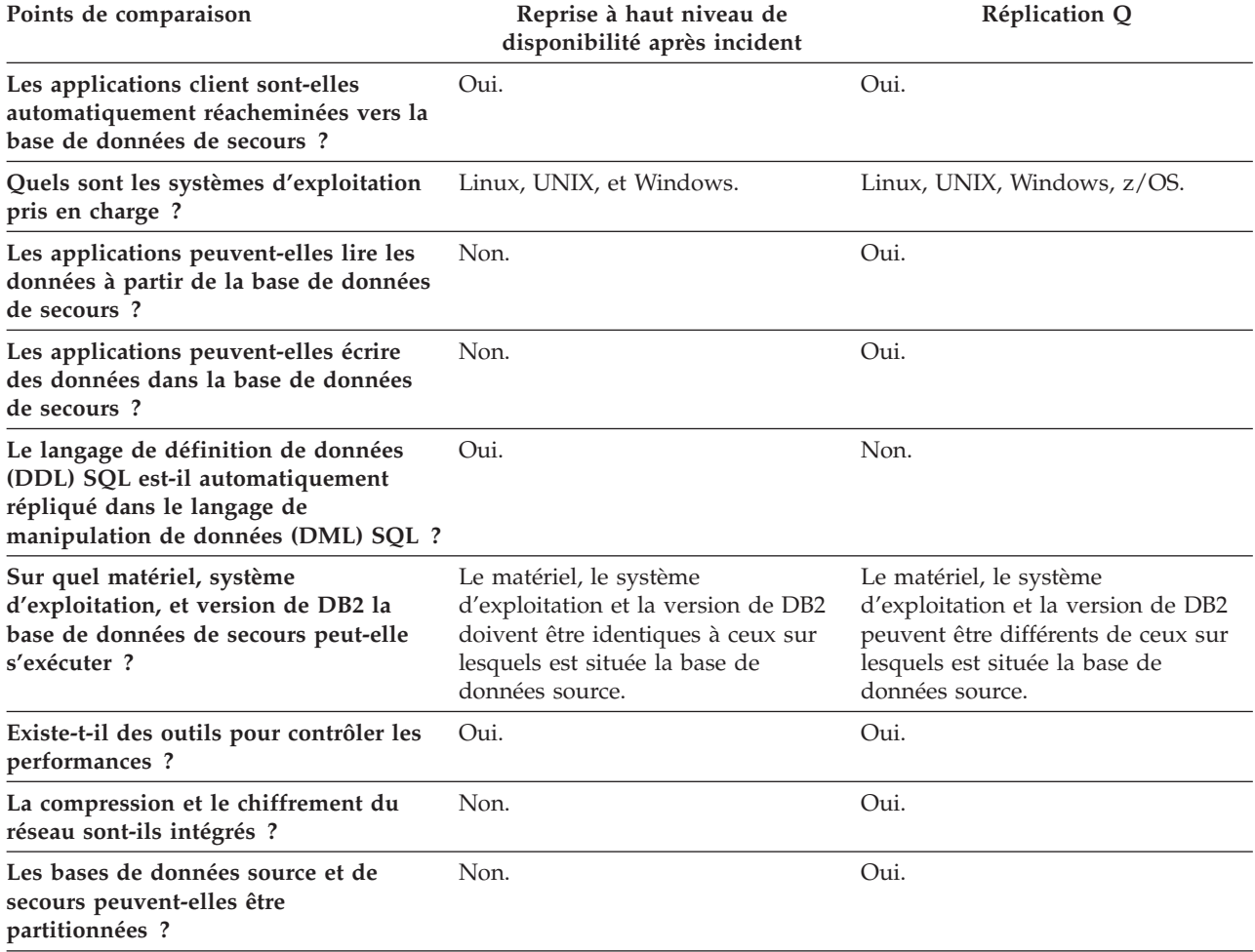

*Tableau 6. Comparaison de la reprise à haut niveau de disponibilité après incident avec la réplication Q (suite)*

Pour obtenir plus d'informations sur la reprise à haut niveau de disponibilité après incident, voir *Récupération de données et haute disponibilité - Guide et référence*.

# <span id="page-54-0"></span>**Chapitre 7. Comparaison de la publication d'événements avec les fonctions DB2 MQ définies par l'utilisateur**

Vous pouvez utiliser les fonctions WebSphere MQ disponibles dans DB2 en tant que fonctions définies par l'utilisateur dans des scénarios similaires aux scénarios que vous pouvez définir avec la publication d'événements. Ces fonctions autorisent les utilisateurs à utiliser SQL pour accéder aux files d'attente de messages WebSphere MQ à partir de DB2.

Ces fonctions peuvent être utilisées par les applications écrites dans tout langage de programmation pris en charge par DB2 dans un large éventail de scénarios :

#### **Collecte des données**

L'application reçoit des informations d'une ou plusieurs sources, sous la forme de messages. Une source d'information peut être toute application. L'application reçoit les données des files d'attente et stocke les données dans les tables de la base de données pour un traitement supplémentaire.

#### **Répartition de la charge de travail**

L'application envoie des demandes de travail à une file d'attente qui est partagée par plusieurs instances de la même application. Lorsqu'une instance d'application est prête à exécuter un travail, elle reçoit un message qui contient une demande de travail de la tête de la file d'attente. Plusieurs instances de l'application peuvent partager la charge de travail qui est représentée par une file d'attente unique de demandes mises en commun.

### **Notification de l'application**

Dans une situation où collaborent plusieurs processus, vous pouvez utiliser des messages afin de coordonner leurs efforts. Ces messages peuvent contenir des commandes ou demandes d'exécuter un travail.

La publication d'événements diffère des fonctions DB2 WebSphere au sens où vous pouvez publier des événements en tant que messages sans avoir à modifier les applications qui génèrent ces événements. Si vous voulez utiliser les fonctions DB2 WebSphere MQ, vous devez coder vos applications pour travailler avec elles.

## <span id="page-56-0"></span>**Chapitre 8. Interfaces administratives pour la réplication et la publication**

La réplication et la publication offrent trois interfaces administratives pour la configuration, l'exploitation et la surveillance de la santé de votre environnement.

Vous pouvez utiliser les interfaces suivantes pour administrer la réplication et la publication :

#### **centre de réplication**

Le Centre de réplication est une interface graphique que vous pouvez utiliser pour définir, utiliser et contrôler vos environnements de réplication et de publication. Elle accompagne le client d'administration DB2 et s'exécute sous Linux et Windows. Le Centre de réplication offre une interface unique pour l'administration de vos environnements de réplication sur différentes plateformes sur des systèmes multiples. Parmi ses fonctionnalités, on peut noter :

- Les launchpads qui vous montrent étape par étape comment configurer des environnements de réplication et de publication basiques.
- v Les assistants qui vous aident à configurer des configurations extrêmement personnalisées de la réplication et de la publication.
- v Les profils que vous pouvez personnaliser vous permettent de créer des objets de réplication avec les schémas, noms, et autres attributs conformes à vos propres conventions et exigences de stockage.

#### **Programme de ligne de commande ASNCLP**

Le programme de ligne de commande ASNCLP génère des scripts SQL pour définir et modifier les environnements de réplication et de publication. Il s'exécute sous Linux, UNIX, Windows et UNIX System Services (USS) for z/OS. Le programme ASNCLP ne s'exécute pas en natif sous z/OS ou System i.

Vous pouvez utiliser le programme ASNCLP pour administrer la réplication SQL, la réplication Q, la réplication Classic, la publication d'événements et le moniteur d'alertes de réplication. Vous pouvez construire des fichiers d'entrée ASNCLP et les exécuter pour générer des scripts SQL ou vous pouvez exécuter des commandes ASNCLP de manière interactive depuis une invite de système d'exploitation. Vous pouvez également exécuter le programme ASNCLP en mode d'exécution immédiate, ce qui peut s'avérer utile pour les commandes opérationnelles comme START QSUB, STOP QSUB ou LIST.

### **Tableau de bord de réplication**

Le Tableau de bord de réplication est une interface graphique basée sur le Web qui vous permet de surveiller et de gérer la santé de la réplication et de la publication d'événements.

Le tableau de bord permet d'obtenir un récapitulatif global des configurations de réplication et de publication dans un format tabulaire adapté et doté d'indicateurs de statut perfectionnés. Vous pouvez obtenir des informations plus détaillées sur les files d'attente et la longueur des files d'attente, sur les abonnements, le temps d'attente et les exceptions puis générer des rapports complets pour le suivi des performances ou pour

diagnostiquer des incidents. Vous pouvez également afficher jusqu'à 24 graphiques interactifs pour obtenir des informations de performance quasiment en temps réel.

Vous pouvez modifier les paramètres du programme, démarrer, arrêter et réinitialiser les abonnements ainsi que démarrer et arrêter les files d'attente. Le tableau de bord permet aussi de consulter dans les meilleures conditions les alertes provenant du moniteur d'alertes de réplication.

# <span id="page-58-0"></span>**Chapitre 9. Utilitaires pour la réplication et la publication**

Trois utilitaires sont proposés avec les technologies de réplication et de publication, vous permettant de surveiller vos environnements de réplication et de publication et de maintenir la synchronisation des sources et des cibles.

### **Tableau de bord de la réplication Q**

Le tableau de bord de réplication Q fournit des données de surveillance basées sur le Web, sur la santé de DB2, de la réplication Q et de la publication d'événements. L'interface Web enrichie comprend des graphiques en temps réel relatifs au rendement et au temps d'attente, un récapitulatif de l'état de santé qui vous permet d'identifier et de résoudre rapidement des incidents ainsi que des informations de statut consultables d'un coup d'oeil sur les programmes, les files d'attente, les abonnements Q et d'autres objets. Pour obtenir des informations sur le téléchargement de l'outil tableau de bord, consultez la page ″Outils de réplication Q″ à l'adresse [http://www-01.ibm.com/support/](http://www-01.ibm.com/support/docview.wss?uid=swg27007070) [docview.wss?uid=swg27007070.](http://www-01.ibm.com/support/docview.wss?uid=swg27007070)

#### **Moniteur d'alertes de réplication**

Le Moniteur d'alertes de réplication est un utilitaire qui vérifie la santé des programmes faisant partie de vos solutions de réplication et de publication d'événements. Le moniteur vérifie des situations dans lesquelles le programme se termine, émet un message d'avertissement ou d'erreur, atteint un seuil pour une valeur spécifiée, ou exécute une certaine action. Vous indiquez au Moniteur d'alertes de réplication les situations qu'il lui faut surveiller. Si l'une d'entre elles se produit, le Moniteur d'alertes de réplication envoie un message électronique à la personne ou au groupe de personnes désignées en tant que contacts appropriés pour cette situation.

Par exemple, il se peut que le Moniteur d'alertes de réplication vous notifie quand un programme de réplication ne s'exécute pas ou a atteint la quantité de mémoire maximale que vous avez prévu qu'il utilise.

### **Utilitaires de synchronisation**

Les tables sources et cibles peuvent perdre leur synchronisation lorsque, par exemple, une table cible est modifiée par une application. Les utilitaires asntdiff et asntrepair peuvent détecter et réparer les différences entre les tables source et cible dans la réplication Q et la réplication SQL. En les utilisant, vous pouvez éviter d'avoir à comparer les tables manuellement, et de devoir recharger les cibles afin de les resynchroniser avec les sources.

L'utilitaire asntdiff génère une table relationnelle des différences entre une table source et une cible. Après avoir exécuté l'utilitaire asntdiff, vous pouvez exécuter l'utilitaire asntrepair, qui utilise cette table des différences pour déterminer les lignes à insérer, mettre à jour ou supprimer dans la table cible afin de la synchroniser avec la table source.

## <span id="page-60-0"></span>**Documentation du produit**

La documentation est disponible sur différents supports et dans plusieurs formats, notamment dans l'aide qui s'affiche directement dans l'interface du produit, dans le centre de documentation de la suite et dans des documents au format PDF.

Vous pouvez également commander en ligne des publications IBM® au format papier ou via votre représentant IBM local.

Pour commander des publications en ligne, visitez le Centre de publications IBM à l'adresse [www.ibm.com/shop/publications/order.](http://www.ibm.com/shop/publications/order)

Vous pouvez envoyer vos commentaires sur la documentation en suivant les procédures ci-après :

- v Formulaire de commentaire en ligne : [www.ibm.com/software/data/rcf/](http://www.ibm.com/software/data/rcf/)
- v Courriel : comments@us.ibm.com

### **Contacter IBM**

Vous pouvez contacter IBM pour bénéficier du service de support technique, des services de logiciels, de données sur les produits et d'informations générales. Vous pouvez également transmettre vos commentaires sur les produits et la documentation.

### **Support clients**

Si vous souhaitez bénéficier du service de support technique pour des produits IBM et obtenir les informations de téléchargement des produits, accédez au site de support technique et de téléchargement [www.ibm.com/support/us/.](http://www.ibm.com/support/us/)

Vous pouvez soumettre une requête de support technique en accédant au service de support technique pour logiciels à l'adresse [www.ibm.com/software/support/](http://www.ibm.com/software/support/probsub.html) [probsub.html.](http://www.ibm.com/software/support/probsub.html)

### **My IBM**

Vous pouvez gérer les liens d'accès vers des sites IBM et des informations de support technique qui correspondent à vos besoins en créant un compte sur le site My IBM à l'adresse [www.ibm.com/account/us/.](http://www.ibm.com/account/us/)

### **Services logiciels**

Pour plus d'informations sur les services de conseil en logiciels, en technologies de l'information et en entreprise, visitez le site [www.ibm.com/businesssolutions/us/](http://www.ibm.com/businesssolutions/us/en) [en.](http://www.ibm.com/businesssolutions/us/en)

### **Support technique du produit Information Management**

Pour obtenir le support technique du produit Information Management, des actualités et des informations produit autres, visitez le site Information Management à l'adresse suivante [:www.ibm.com/software/data/support/.](http://www.ibm.com/software/data/support/)

### **Support technique des produits de fédération, de réplication et de publication d'événements**

Pour bénéficier du support technique, consultez les adresses suivantes :

- IBM InfoSphere Federation Server [www.ibm.com/software/data/integration/support/federation\\_server/](http://www.ibm.com/software/data/integration/support/info_server/)
- IBM InfoSphere Replication Server [www.ibm.com/software/data/integration/support/replication\\_server/](http://www.ibm.com/software/data/integration/support/replication_server/)
- IBM InfoSphere Data Event Publisher [www.ibm.com/software/data/integration/support/data\\_event\\_publisher/](http://www.ibm.com/software/data/integration/support/data_event_publisher/)

### **Support technique des produits Classic**

Pour bénéficier du support technique, consultez les adresses suivantes :

- IBM InfoSphere Classic Federation Server for z/OS [www.ibm.com/software/data/integration/support/classic\\_federation\\_server\\_z/](http://www.ibm.com/software/data/integration/support/classic_federation_server_z/)
- IBM InfoSphere Classic Replication Server for z/OS [www.ibm.com/software/data/infosphere/support/replication-server-z/](http://www.ibm.com/software/data/infosphere/support/replication-server-z/)
- IBM InfoSphere Classic Data Event Publisher for z/OS [www.ibm.com/software/data/integration/support/data\\_event\\_publisher\\_z/](http://www.ibm.com/software/data/integration/support/data_event_publisher_z/)
- IBM InfoSphere Data Integration Classic Connector for z/OS [www.ibm.com/software/data/integration/support/data\\_integration\\_classic\\_](http://www.ibm.com/software/data/integration/support/data_integration_classic_connector_z/) [connector\\_z/](http://www.ibm.com/software/data/integration/support/data_integration_classic_connector_z/)

### **Informations générales**

Pour obtenir des informations générales sur IBM, visitez [www.ibm.com.](http://www.ibm.com)

### **Commentaires sur le produit**

Vous pouvez transmettre des commentaires généraux sur les produits via l'étude Consumability Survey à l'adresse [www.ibm.com/software/data/info/](http://www.ibm.com/software/data/info/consumability-survey/) [consumability-survey.](http://www.ibm.com/software/data/info/consumability-survey/)

### **Commentaires sur la documentation**

Vous pouvez cliquer sur le lien Commentaires dans n'importe quelle rubrique du centre de documentation pour laisser un commentaire sur le centre de documentation.

Vous pouvez également envoyer des commentaires sur les manuels au format PDF, le centre de documentation ou d'autres documentations en suivant l'une des procédures suivantes :

- v Formulaire de commentaire en ligne : [www.ibm.com/software/data/rcf/](http://www.ibm.com/software/data/rcf/)
- v Courriel : comments@us.ibm.com

# **Lecture des diagrammes de syntaxe**

Les règles suivantes s'appliquent aux diagrammes de syntaxe utilisés dans ce document :

- v Lisez les diagrammes de syntaxe de gauche à droite, de haut en bas en suivant le chemin de la ligne. Les conventions suivantes sont utilisées :
	- Le symbole >>--- indique le début d'un diagramme de syntaxe.
	- Le symbole ---> indique que le diagramme de syntaxe continue sur la ligne suivante.
	- Le symbole >--- indique qu'un diagramme de syntaxe a été commencé sur la ligne précédente.
	- Le symbole --->< indique la fin du diagramme de syntaxe.
- v Les éléments obligatoires apparaissent sur la ligne horizontale (chemin principal).

 $\rightarrow$  -élément obligatoire -

v Les éléments facultatifs apparaissent sous le chemin principal.

*élément\_obligatoire*

*élément\_facultatif*

Si un élément facultatif apparaît au-dessus du chemin principal, il n'a pas d'incidence sur l'exécution de l'élément de syntaxe et est utilisé uniquement pour faciliter la lecture des données.

```

élément_obligatoire -
```
*élément\_facultatif*

• Si vous pouvez faire une sélection parmi plusieurs éléments, ceux-ci apparaissent à la verticale, dans une pile.

Si vous devez sélectionner l'un des éléments, un seul élément de la pile apparaît dans le chemin principal.

 *élément\_obligatoire option\_obligatoire1 option\_obligatoire2*

Si la sélection de l'un des éléments est facultative, l'ensemble de la pile apparaît sous le chemin principal.

*élément\_obligatoire*

*option\_facultative1 option\_facultative2*

Si l'un des éléments est l'élément par défaut, il apparaît au-dessus du chemin principal et les options restantes sont affichées ci-dessous.

 $\blacktriangleright$ 

 $\blacktriangleright$ 

 $\blacktriangleright$ 

 *élément\_obligatoire option\_par\_défaut option\_facultative1 option\_facultative2*

 $\blacktriangleright$ 

• Une flèche orientée à gauche, au-dessus de la ligne principale, indique un élément qui peut être répété.

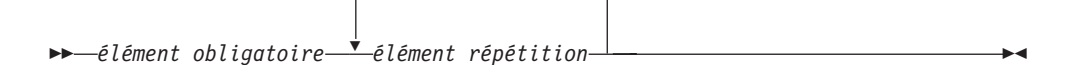

Si la flèche de répétition contient une virgule, vous devez séparer les éléments répétés avec une virgule.

$$
\begin{array}{c}\n \begin{array}{c}\n \stackrel{\frown}{\phantom{0}} \\
 \hline\n \end{array} \\
 \begin{array}{c}\n \stackrel{\frown}{\phantom{0}} \\
 \hline\n \end{array} \\
 \begin{array}{c}\n \stackrel{\frown}{\phantom{0}} \\
 \hline\n \end{array} \\
 \begin{array}{c}\n \stackrel{\frown}{\phantom{0}} \\
 \hline\n \end{array} \\
 \begin{array}{c}\n \stackrel{\frown}{\phantom{0}} \\
 \hline\n \end{array} \\
 \begin{array}{c}\n \stackrel{\frown}{\phantom{0}} \\
 \hline\n \end{array} \\
 \begin{array}{c}\n \stackrel{\frown}{\phantom{0}} \\
 \hline\n \end{array} \\
 \begin{array}{c}\n \stackrel{\frown}{\phantom{0}} \\
 \hline\n \end{array} \\
 \begin{array}{c}\n \stackrel{\frown}{\phantom{0}} \\
 \hline\n \end{array} \\
 \begin{array}{c}\n \stackrel{\frown}{\phantom{0}} \\
 \hline\n \end{array} \\
 \begin{array}{c}\n \stackrel{\frown}{\phantom{0}} \\
 \hline\n \end{array} \\
 \begin{array}{c}\n \stackrel{\frown}{\phantom{0}} \\
 \hline\n \end{array} \\
 \begin{array}{c}\n \stackrel{\frown}{\phantom{0}} \\
 \hline\n \end{array} \\
 \begin{array}{c}\n \stackrel{\frown}{\phantom{0}} \\
 \hline\n \end{array} \\
 \begin{array}{c}\n \stackrel{\frown}{\phantom{0}} \\
 \hline\n \end{array} \\
 \begin{array}{c}\n \stackrel{\frown}{\phantom{0}} \\
 \hline\n \end{array} \\
 \begin{array}{c}\n \stackrel{\frown}{\phantom{0}} \\
 \hline\n \end{array} \\
 \begin{array}{c}\n \stackrel{\frown}{\phantom{0}} \\
 \hline\n \end{array} \\
 \begin{array}{c}\n \stackrel{\frown}{\phantom{0}} \\
 \hline\n \end{array} \\
 \begin{array}{c}\n \stackrel{\frown}{\phantom{0}} \\
 \hline\n \end{array} \\
 \begin{array}{c}\n \stackrel{\frown}{\phantom{0}} \\
 \hline\n \end{array} \\
 \begin{array}{c}\n \stackrel{\frown}{\phantom{0}} \\
 \hline\n \end{array} \\
 \begin{array}{c}\n \stackrel{\frown}{\phantom{0}} \\
 \hline\n \end{array} \\
 \begin{array}{c}\n \stackrel{\frown}{\
$$

Une flèche de répétition au-dessus d'une pile indique que vous pouvez répéter les éléments de la pile.

v Un diagramme peut parfois être divisé en fragments. Le fragment de syntaxe est affiché séparément du diagramme de syntaxe principal mais le contenu du fragment doit être lu comme s'il se trouvait dans le chemin principal du diagramme.

```
\rightarrow élément_requis - | nom_fragment |
```
### **Nom-Fragment :**

*élément\_obligatoire élément\_facultatif*

- v Les mots clés et les abréviations minimales associées apparaissent en majuscules. Vous devez les orthographier correctement.
- v Les variables apparaissent en majuscules et en italique (par exemple, column-name). Elles représentent les noms ou les valeurs définis par l'utilisateur.
- v Séparez les mots clés et les paramètres par au moins un espace si aucun signe de ponctuation n'apparaît dans le diagramme.
- v Entrez les signes de ponctuation, les parenthèses, les opérateurs arithmétiques et les autres symboles tels qu'ils sont indiqués dans le diagramme.
- v Les notes de pied de page sont indiquées par un numéro entre parenthèses, par exemple (1).

# <span id="page-64-0"></span>**Accessibilité du produit**

Vous pouvez obtenir des informations sur le niveau d'accessibilité des produits IBM.

Les modules et les interfaces utilisateur du produit IBM InfoSphere Information Server ne sont pas intégralement accessibles. Le programme d'installation installe les modules et les composants du produit suivants :

- IBM InfoSphere Business Glossary
- IBM InfoSphere Business Glossary Anywhere
- InfoSphere DataStage and QualityStage Administrator
- IBM InfoSphere FastTrack
- IBM InfoSphere Information Analyzer
- v IBM InfoSphere Information Services Director
- IBM InfoSphere Metadata Workbench

Pour plus d'informations sur le niveau d'accessibilité du produit, consultez l'adresse suivante : [http://www.ibm.com/able/product\\_accessibility/index.html.](http://www.ibm.com/able/product_accessibility/index.html)

### **Documentation accessible**

Une documentation accessible sur les produits IBM Information Server est disponible dans un centre de documentation. Le centre de documentation présente la documentation au format XHTML 1.0, qui peut être affichée dans la plupart des navigateurs Web. Le format XHTML permet de définir des préférences d'affichage dans le navigateur. Il permet également d'utiliser des lecteurs d'écran et d'autres technologies d'assistance pour accéder à la documentation.

### <span id="page-66-0"></span>**Remarques**

Le présent document peut contenir des informations ou des références concernant certains produits, logiciels ou services IBM non annoncés dans ce pays. Pour plus de détails, référez-vous aux documents d'annonce disponibles dans votre pays, ou adressez-vous à votre partenaire commercial IBM. Toute référence à un produit, logiciel ou service IBM n'implique pas que seul ce produit, logiciel ou service puisse être utilisé. Tout autre élément fonctionnellement équivalent peut être utilisé, s'il n'enfreint aucun droit d'IBM. Il est de la responsabilité de l'utilisateur d'évaluer et de vérifier lui-même les installations et applications réalisées avec des produits, logiciels ou services non expressément référencés par IBM.

IBM peut détenir des brevets ou des demandes de brevet couvrant les produits mentionnés dans le présent document. La remise de ce document ne vous donne aucun droit de licence sur ces brevets ou demandes de brevet. Si vous désirez recevoir des informations concernant l'acquisition de licences, veuillez en faire la demande par écrit à l'adresse suivante :

IBM Director of Licensing IBM Corporation North Castle Drive Armonk, NY 10504-1785 U.S.A.

Pour le Canada, veuillez adresser votre courrier à :

IBM Director of Commercial Relations IBM Canada Ltd. 3600 Steeles Avenue East Markham, Ontario L3R 9Z7 Canada

Les informations sur les licences concernant les produits utilisant un jeu de caractères double octet peuvent être obtenues par écrit à l'adresse suivante :

Intellectual Property Licensing Legal and Intellectual Property Law IBM Japan, Ltd. 3-2-12, Roppongi, Minato-ku, Tokyo 106-8711 Japan

**Le paragraphe ci-dessous ne s'applique ni au Royaume-Uni, ni dans aucun pays dans lequel il serait contraire aux lois locales :** LE PRESENT DOCUMENT EST LIVRE EN L'ETAT SANS AUCUNE GARANTIE EXPLICITE OU IMPLICITE. IBM DECLINE NOTAMMENT TOUTE RESPONSABILITE RELATIVE A CES INFORMATIONS EN CAS DE CONTREFAÇON AINSI QU'EN CAS DE DEFAUT D'APTITUDE A L'EXECUTION D'UN TRAVAIL DONNE. Certaines juridictions n'autorisent pas l'exclusion des garanties implicites, auquel cas l'exclusion ci-dessus ne vous sera pas applicable.

Le présent document peut contenir des inexactitudes ou des coquilles. Ce document est mis à jour périodiquement. Chaque nouvelle édition inclut les mises à jour. IBM peut, à tout moment et sans préavis, modifier les produits et logiciels décrits dans ce document.

Les références à des sites Web non IBM sont fournies à titre d'information uniquement et n'impliquent en aucun cas une adhésion aux données qu'ils contiennent. Les éléments figurant sur ces sites Web ne font pas partie des éléments du présent produit IBM et l'utilisation de ces sites relève de votre seule responsabilité.

IBM pourra utiliser ou diffuser, de toute manière qu'elle jugera appropriée et sans aucune obligation de sa part, tout ou partie des informations qui lui seront fournies.

Les licenciés souhaitant obtenir des informations permettant : (i) l'échange des données entre des logiciels créés de façon indépendante et d'autres logiciels (dont celui-ci), et (ii) l'utilisation mutuelle des données ainsi échangées, doivent adresser leur demande à :

IBM Corporation J46A/G4 555 Bailey Avenue San Jose, CA 95141-1003 U.S.A.

Ces informations peuvent être soumises à des conditions particulières, prévoyant notamment le paiement d'une redevance.

Le logiciel sous licence décrit dans ce document et tous les éléments sous licence disponibles s'y rapportant sont fournis par IBM conformément aux dispositions de l'ICA, des Conditions internationales d'utilisation des logiciels IBM ou de tout autre accord équivalent.

Les données de performance indiquées dans ce document ont été déterminées dans un environnement contrôlé. Par conséquent, les résultats peuvent varier de manière significative selon l'environnement d'exploitation utilisé. Certaines mesures évaluées sur des systèmes en cours de développement ne sont pas garanties sur tous les systèmes disponibles. En outre, elles peuvent résulter d'extrapolations. Les résultats peuvent donc varier. Il incombe aux utilisateurs de ce document de vérifier si ces données sont applicables à leur environnement d'exploitation.

Les informations concernant des produits non IBM ont été obtenues auprès des fournisseurs de ces produits, par l'intermédiaire d'annonces publiques ou via d'autres sources disponibles. IBM n'a pas testé ces produits et ne peut confirmer l'exactitude de leurs performances ni leur compatibilité. Elle ne peut recevoir aucune réclamation concernant des produits non IBM. Toute question concernant les performances de produits non IBM doit être adressée aux fournisseurs de ces produits.

Toute instruction relative aux intentions d'IBM pour ses opérations à venir est susceptible d'être modifiée ou annulée sans préavis, et doit être considérée uniquement comme un objectif.

Ces informations sont fournies uniquement à titre de planification. Elles sont susceptibles d'être modifiées avant la mise à disposition des produits décrits. Le présent document peut contenir des exemples de données et de rapports utilisés couramment dans l'environnement professionnel. Ces exemples mentionnent des noms fictifs de personnes, de sociétés, de marques ou de produits à des fins illustratives ou explicatives uniquement. Toute ressemblance avec des noms de personnes, de sociétés ou des données réelles serait purement fortuite.

### LICENCE DE COPYRIGHT :

Le présent logiciel contient des exemples de programmes d'application en langage source destinés à illustrer les techniques de programmation sur différentes plateformes d'exploitation. Vous avez le droit de copier, de modifier et de distribuer ces exemples de programmes sous quelque forme que ce soit et sans paiement d'aucune redevance à IBM, à des fins de développement, d'utilisation, de vente ou de distribution de programmes d'application conformes aux interfaces de programmation des plateformes pour lesquels ils ont été écrits ou aux interfaces de programmation IBM. Ces exemples de programmes n'ont pas été rigoureusement testés dans toutes les conditions. Par conséquent, IBM ne peut garantir expressément ou implicitement la fiabilité, la maintenabilité ou le fonctionnement de ces programmes. Les exemples de programme sont fournis ″EN L'ETAT″, sans garantie aucune. IBM ne sera en aucun cas responsable des dommages liés à l'utilisation de ces exemples de programmes.

Toute copie totale ou partielle de ces exemples de programmes et des oeuvres qui en sont dérivées doit comprendre une notice de copyright, libellée comme suit :

© (nom de votre société) (année). Des segments de code sont dérivés des Programmes exemples d'IBM Corp. © Copyright IBM Corp. \_entrez l'année ou les années\_. All rights reserved.

Si vous visualisez ces informations en ligne, il se peut que les photographies et illustrations en couleur n'apparaissent pas à l'écran.

### <span id="page-69-0"></span>**Marques**

Les marques IBM et certains marques non IBM sont sont repérées lors de leur première apparition dans ce document avec le symbole adéquat.

IBM, le logo IBM et ibm.com sont des marques ou des marques déposées d'International Business Machines Corp., enregistrées dans de nombreuses juridictions internationales. Les noms de produits ou de services autres peuvent être des marques d'IBM ou de sociétés autres. Une liste à jour des marques d'IBM est disponible sur le Web dans ″Copyright and trademark information″ à l'adresse suivante [:www.ibm.com/legal/copytrade.shtml.](http://www.ibm.com/legal/copytrade.shtml)

Les termes qui suivent sont des marques d'autres sociétés :

Adobe, le logo Adobe, PostScript, le logo PostScript sont des marques d'Adobe Systems Incorporated aux Etats-Unis et/ou dans certains autres pays.

IT Infrastructure Library est une marque de The Central Computer and Telecommunications Agency, qui fait désormais partie de The Office of Government Commerce.

Intel, le logo Intel, Intel Inside, le logo Intel Inside, Intel Centrino, le logo Intel Centrino, Celeron, Intel Xeon, Intel SpeedStep, Itanium, et Pentium sont des marques d'Intel Corporation ou de ses filiales aux Etats-Unis et dans certains autres pays.

Linux est une marque de Linus Torvalds aux Etats-Unis et/ou dans certains autres pays.

Microsoft, Windows, Windows NT et le logo Windows sont des marques de Microsoft Corporation aux Etats-Unis et/ou dans certains autres pays.

ITIL est une marque déposée et une marque déposée communautaire de l'Office of Government Commerce et est déposée auprès du Patent and Trademark Office américain.

UNIX est une marque enregistrée de The Open Group aux Etats-Unis et/ou dans certains autres pays.

Cell Broadband Engine est une marque de Sony Computer Entertainment, Inc. aux Etats-Unis et/ou dans certains autres pays. Elle est utilisée sous licence.

Java ainsi que tous les logos et toutes les marques incluant Java sont des marques de Sun Microsystems, Inc. aux Etats-Unis et/ou dans certains autres pays.

Les autres noms de sociétés, de produits et de services peuvent appartenir à des tiers.

# **Index**

## **A**

Abonnements Q [définition 20](#page-27-0) [Accessibilité 53](#page-60-0) Accessibilité du produit [Accessibilité 57](#page-64-0) application de données [Réplication Q 23](#page-30-0) Réplication SQL [cibles DB2 13](#page-20-0) [cibles non-DB2 15](#page-22-0)

## **C**

capture de données [publication d'événements 32](#page-39-0) [Réplication Q 22](#page-29-0) Réplication SQL [sources DB2 11](#page-18-0) [sources non DB2 14](#page-21-0) [Centre de réplication 49](#page-56-0) chargement de tables cible [Réplication Q 20](#page-27-0) [Réplication SQL 13](#page-20-0) [cibles CCD 6](#page-13-0) [cibles de copie utilisateur 6](#page-13-0) [cibles point de cohérence 6](#page-13-0) [cibles répliques 6](#page-13-0) comparaison [réplication Q et réplication SQL 35](#page-42-0) [comparaison des solutions de réplication](#page-50-0) [et de publication 43](#page-50-0)

# **D**

déclencheurs [Capture 14](#page-21-0) [déclencheurs de capture 14](#page-21-0) Documentation [Accessible 53](#page-60-0)

## **E**

[enregistrement des sources dans la](#page-11-0) [réplication SQL 4](#page-11-0) ensembles d'abonnements [définition 6](#page-13-0)

## **F**

[fonctions DB2 MQ définies par](#page-54-0) [l'utilisateur 47](#page-54-0)

# **I**

infrastructure [publication d'événements 28](#page-35-0) [Réplication Q 18](#page-25-0)

infrastructure *(suite)* [réplication SQL 2](#page-9-0)

## **L**

[Lecteurs d'écran 53](#page-60-0)

## **M**

mappage sources et cibles [Réplication Q 20](#page-27-0) [Réplication SQL 6](#page-13-0) [mappe de files de réplication 20](#page-27-0) [mappe de files pour la publication 29](#page-36-0) [marques 62](#page-69-0) [Moniteur d'alertes de réplication 51](#page-58-0)

## **N**

[Notices légales 59](#page-66-0)

## **P**

paires source-cible [Réplication Q 20](#page-27-0) [Réplication SQL 6](#page-13-0) Programme Apply [définition 2](#page-9-0) [emplacement 37](#page-44-0) [programme ASNCLP 49](#page-56-0) programme Capture [définition 2](#page-9-0) [emplacement 37](#page-44-0) programme Q Apply [définition 18](#page-25-0) [emplacement 37](#page-44-0) programme Q Capture définition [publication d'événements 28](#page-35-0) [Réplication Q 18](#page-25-0) emplacement [publication d'événements 28](#page-35-0) [Réplication Q 37](#page-44-0) publication d'événements [capture de données 32](#page-39-0) [comparaison avec les fonctions DB2](#page-54-0) [MQ définies par l'utilisateur 47](#page-54-0) [infrastructure 28](#page-35-0) [introduction 27](#page-34-0) [sources 29](#page-36-0) [publications XML 29](#page-36-0)

## **Q**

Qualificatif Apply [définition 2](#page-9-0)

## **R**

réplication [bidirectionnelle 24](#page-31-0) [capture des modifications 4](#page-11-0) [égal à égal 24](#page-31-0) [régénération intégrale 4](#page-11-0) [scénarios communs 39](#page-46-0) [unidirectionelle 24](#page-31-0) [réplication bidirectionnelle 24](#page-31-0) [réplication en mode capture des](#page-11-0) [modifications 4](#page-11-0) [réplication en mode régénération](#page-11-0) [intégrale 4](#page-11-0) [réplication entre homologues 24](#page-31-0) Réplication Q [application de données 23](#page-30-0) [capture de données 22](#page-29-0) [consolidation des données 39](#page-46-0) [contrôle 39](#page-46-0) [Distribution des données 39](#page-46-0) [hub-and-spoke 39](#page-46-0) [infrastructure 18](#page-25-0) [introduction 17](#page-24-0) [paires source-cible 20](#page-27-0) [scénarios communs 39](#page-46-0) réplication SQL capture de données [sources non DB2 14](#page-21-0) Réplication SQL application de données [cibles DB2 13](#page-20-0) [cibles non-DB2 15](#page-22-0) capture de données [sources DB2 11](#page-18-0) [consolidation des données 39](#page-46-0) [contrôle 39](#page-46-0) [Distribution des données 39](#page-46-0) [enregistrement de sources 4](#page-11-0) [hub-and-spoke 39](#page-46-0) [infrastructure 2](#page-9-0) [introduction 1](#page-8-0) [paires source-cible 6](#page-13-0) [réplication en mode capture des](#page-11-0) [modifications 4](#page-11-0) [réplication en mode régénération](#page-11-0) [intégrale 4](#page-11-0) [scénarios communs 39](#page-46-0) réplication SQL et réplication Q comparaison [application de données 37](#page-44-0) [capture de données 37](#page-44-0) [infrastructure 35](#page-42-0) [sources et cibles 36](#page-43-0) [réplication unidirectionnelle 24](#page-31-0) [réplication classique 24](#page-31-0) reprise à haut niveau de disponibilité après incident (HADR) [comparaison avec la réplication Q 45](#page-52-0)

## **S**

schéma Capture [définition 2](#page-9-0) schéma Q Apply [définition 18](#page-25-0) schéma Q Capture définition [publication d'événements 28](#page-35-0) [Réplication Q 18](#page-25-0) [Services logiciels 53](#page-60-0) solutions de réplication et de publication [comparaison 43](#page-50-0) [Support clients 53](#page-60-0) [Support IBM 53](#page-60-0) [Support technique, clients 53](#page-60-0) [synchronisation d'événement 6](#page-13-0) [synchronisation temporelle 6](#page-13-0)

## **T**

[tables CCD 14](#page-21-0)[, 15](#page-22-0) tables cible [Réplication Q 20](#page-27-0) [Réplication SQL 6](#page-13-0) tables de contrôle Apply [définition 2](#page-9-0) [emplacement 35](#page-42-0) tables de contrôle Capture [définition 2](#page-9-0) [emplacement 35](#page-42-0) tables de contrôle Q Apply [définition 18](#page-25-0) [emplacement 35](#page-42-0) tables de contrôle Q Capture définition [publication d'événements 28](#page-35-0) [Réplication Q 18](#page-25-0) emplacement [publication d'événements 28](#page-35-0) [Réplication Q 35](#page-42-0) [tables de modification des données 4](#page-11-0)[,](#page-20-0) [13](#page-20-0)[, 14](#page-21-0) tables source [publication d'événements 29](#page-36-0) [Réplication Q 22](#page-29-0) [Réplication SQL 4](#page-11-0) [tdiff 51](#page-58-0) [trepair 51](#page-58-0)
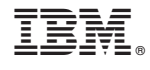

GC19-1028-02

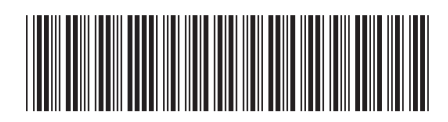